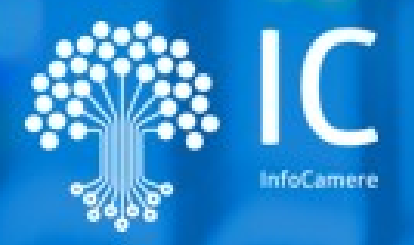

# **SUAP: conoscenze e competenze per gestirlo al meglio**

Beatrice Pugliano Padova, 16/10/2020

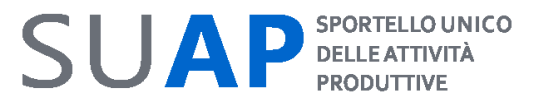

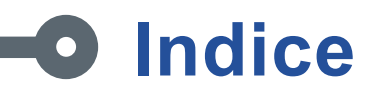

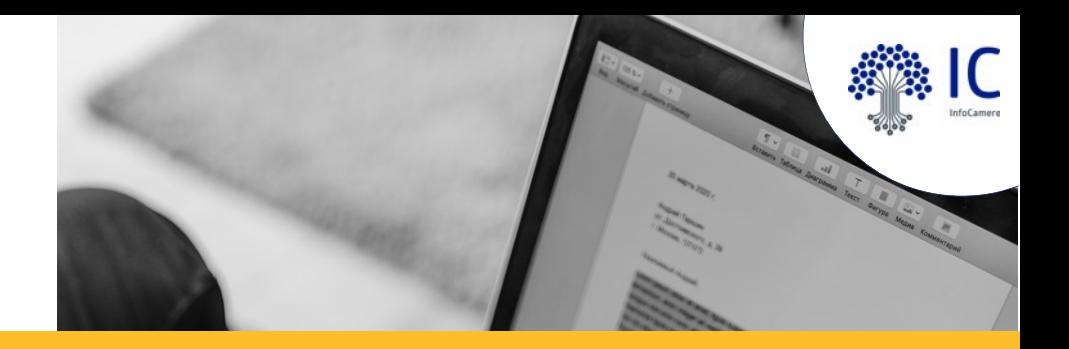

- o conservazione a norma delle pratiche
- o adesione al servizio di conservazione
- o manuale della conservazione del Conservatore accreditato
- o gestione documenti relativi a pratiche SUAP ma pervenute al Comune fuori procedura
- o Copia dei documenti
- o Accesso agli atti (presa visione, copia conforme, esibizione a norma)
- o formato file gestiti da portale SUAP

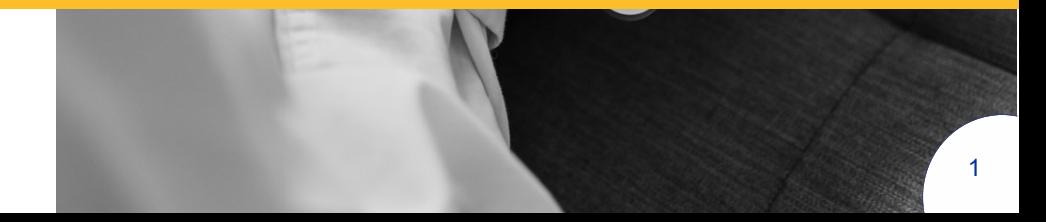

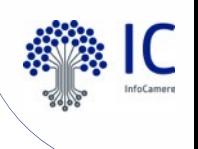

La piattaforma camerale

Molti Comuni utilizzano l'applicativo del **SUAP camerale** per svolgere le proprie funzioni di Sportello Unico.

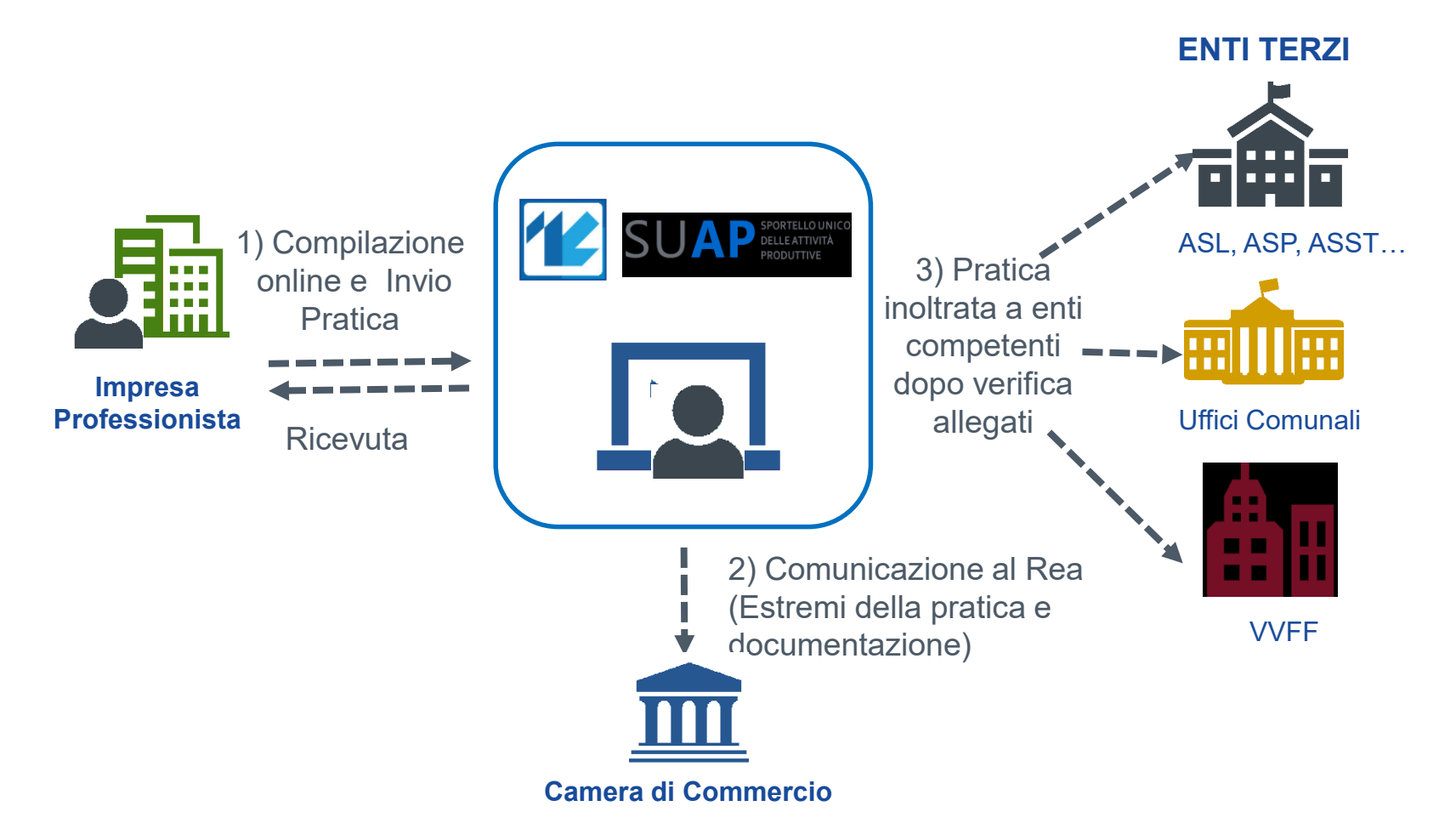

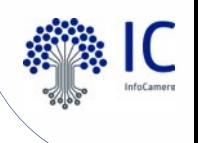

La piattaforma camerale

Impresainungiorno.gov.it è il **portale di riferimento** attraverso il quale il cittadino di un Comune che ha aderito al servizio può avviare ogni procedimento relativo all'attività d'impresa.

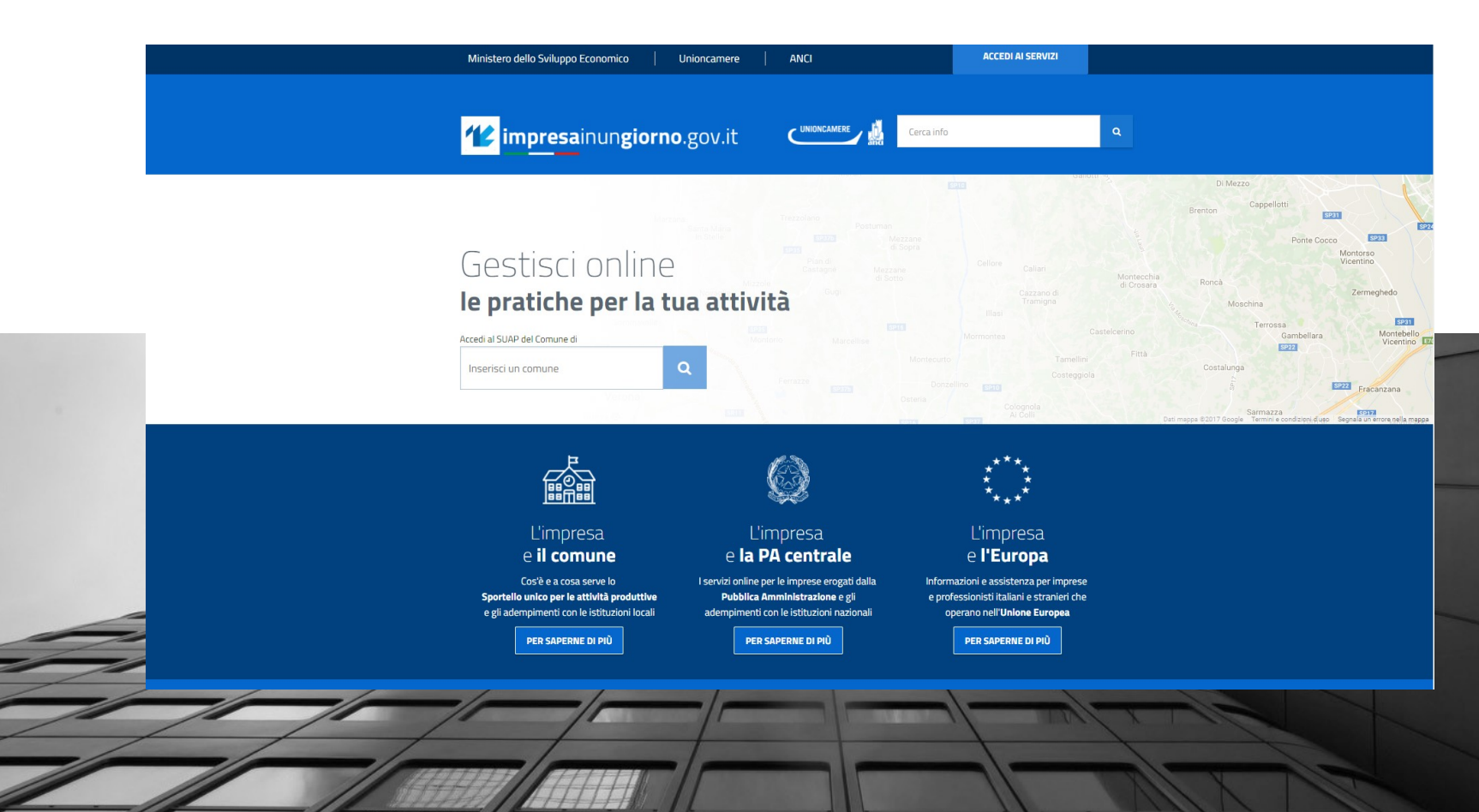

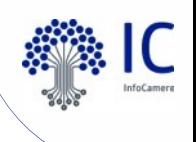

#### La piattaforma camerale

Tutti i documenti e le pratiche gestite attraverso questo portale vengono **archiviati e conservati** a cura delle **Camere di Commercio**.

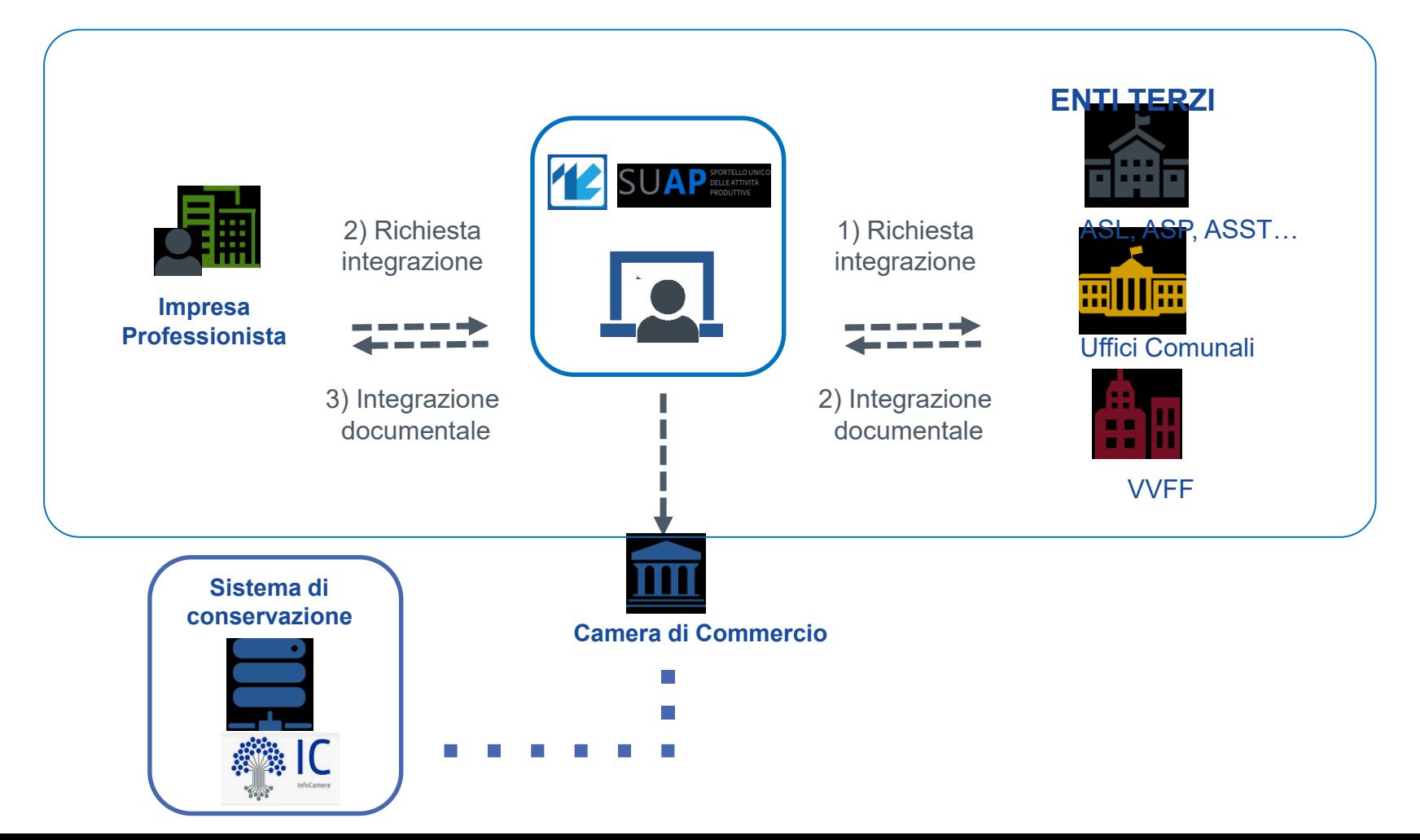

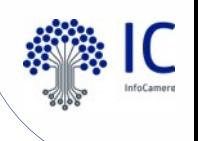

### **La conservazione delle pratiche Suap** Gli accordi

Perché i documenti e le pratiche possano essere conservate, il Comune deve presentare la **richiesta di adesione al servizio** alla Camera di Commercio, attribuendole in tal modo i compiti del **Responsabile del trattamento dei dati** ai sensi dell'art.28 del Regolamento UE 2016/679 (GDPR).

#### RICHIESTA DI ADESIONE AL SERVIZIO DI GESTIONE DELLO SPORTELLO UNICO DELLE ATTIVITÀ PRODUTTIVE ATTRAVERSO IL PORTALE www.impresainungiorno.gov.it

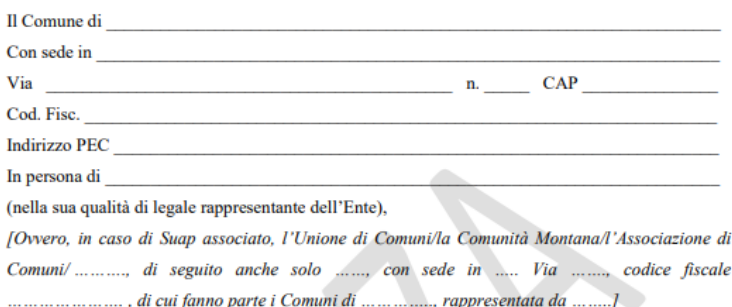

#### **PREMESSO CHE**

A) l'art. 38 D.L. n. 112/2008, convertito in Legge n. 133/2008, e il D.P.R. n. 160/2010 hanno riformato l'istituto dello Sportello Unico delle Attività Produttive, introducendo elementi fortemente innovativi sul piano organizzativo e procedurale, affidando alle Camere di Commercio il compito di realizzare i servizi di "front office" e di supportare la gestione del procedimento telematico, senza che ne derivino nuovi o maggiori oneri a carico della finanza pubblica;

B) per svolgere le nuove funzioni previste dalla riforma, le Camere di Commercio, attraverso InfoCamere S.c.p.A. (società consortile di informatica interamente partecipata dalle Camere di

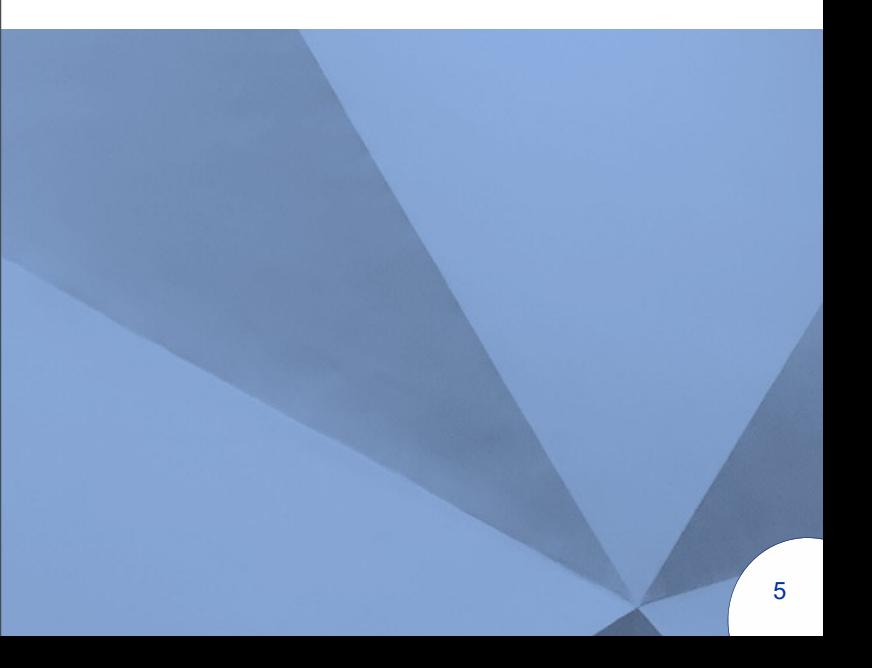

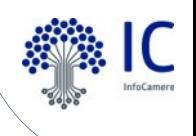

Descrizione generale del servizio di conservazione

Le principali caratteristiche del servizio di conservazione utilizzato dalle Camere di Commercio sono riportate nell'**Allegato operativo - Funzionalità e Caratteristiche Tecniche della Piattaforma Informatica.**

> UNA SOLUZIONE IN COMUNE **SUAP DELLE ATTIVITÀ**

#### Conservazione a norma della documentazione

I documenti e le pratiche del SUAP vengono archiviati e conservati in un apposito sistema, nel rispetto delle regole definite nel CAD (Codice dell'Amministrazione Digitale) e nelle altre normative di settore.

Tali regole garantiscono riservatezza, autenticità, integrità, immodificabilità, fruibilità e consultazione nel tempo degli oggetti conservati a norma.

Gli aspetti principali della conservazione sono i seguenti:

- viene effettuata automaticamente dal sistema, senza cioè che essa debba essere richiesta dagli operatori SUAP.
- · il processo di conservazione è asincrono, avviene cioè in differita rispetto al momento dell'inserimento di un documento sulla Scrivania o della chiusura di un fascicolo (pratica) tramite un Evento.
- sulla Scrivania, nella pagina di dettaglio di ciascun documento, è presente l'informazione se il documento stesso è già conservato a norma oppure no.

#### Descrizione generale del Servizio di conservazione

Il Servizio viene erogato da InfoCamere che, essendo conservatore accreditato da AgID (Agenzia per l'Italia Digitale), possiede i requisiti del livello più elevato, in termini di qualità e di giorrazza, per la conceptazione e perma dei decrimenti

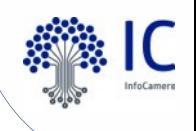

Il conservatore accreditato

La conservazione a norma dei documenti informatici è garantita da **InfoCamere**, soggetto **conservatore accreditato dal 01/10/2015**

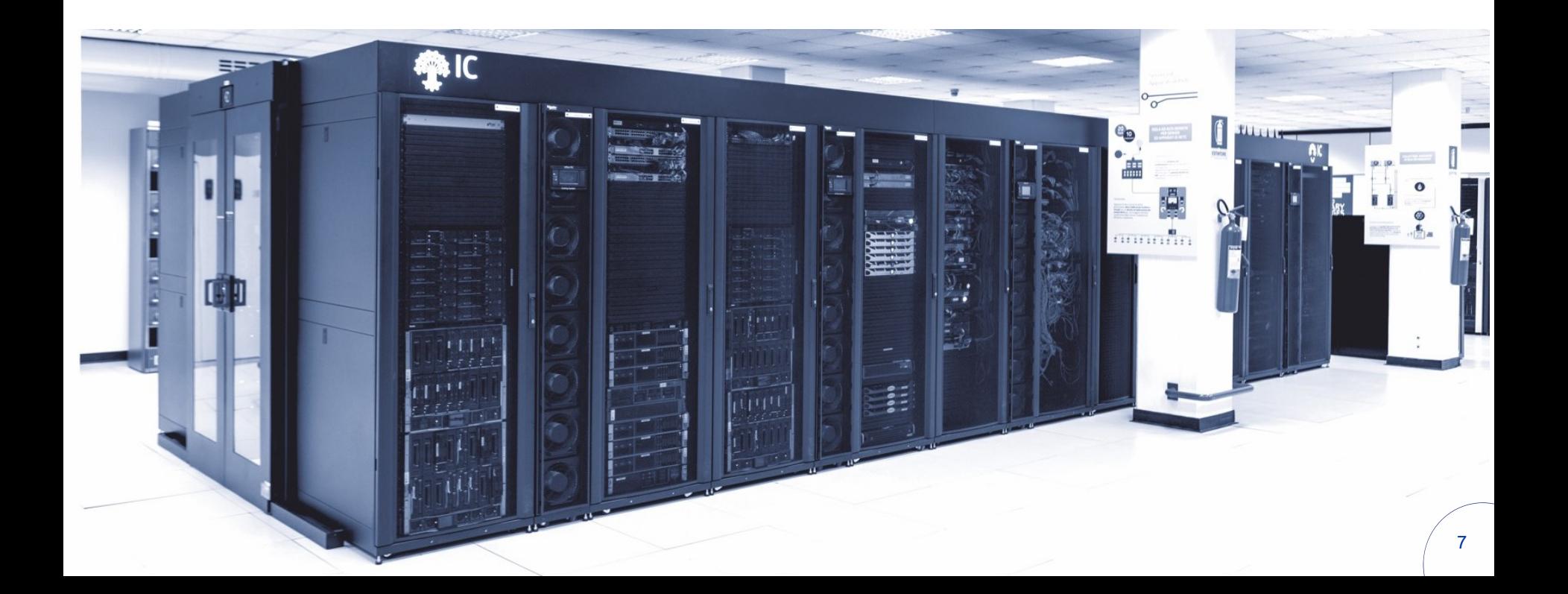

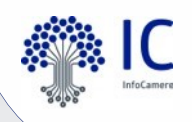

Il Manuale della conservazione di InfoCamere

#### https://www.agid.gov.it/it/piattaforme/conservazione/conservatori-accreditati

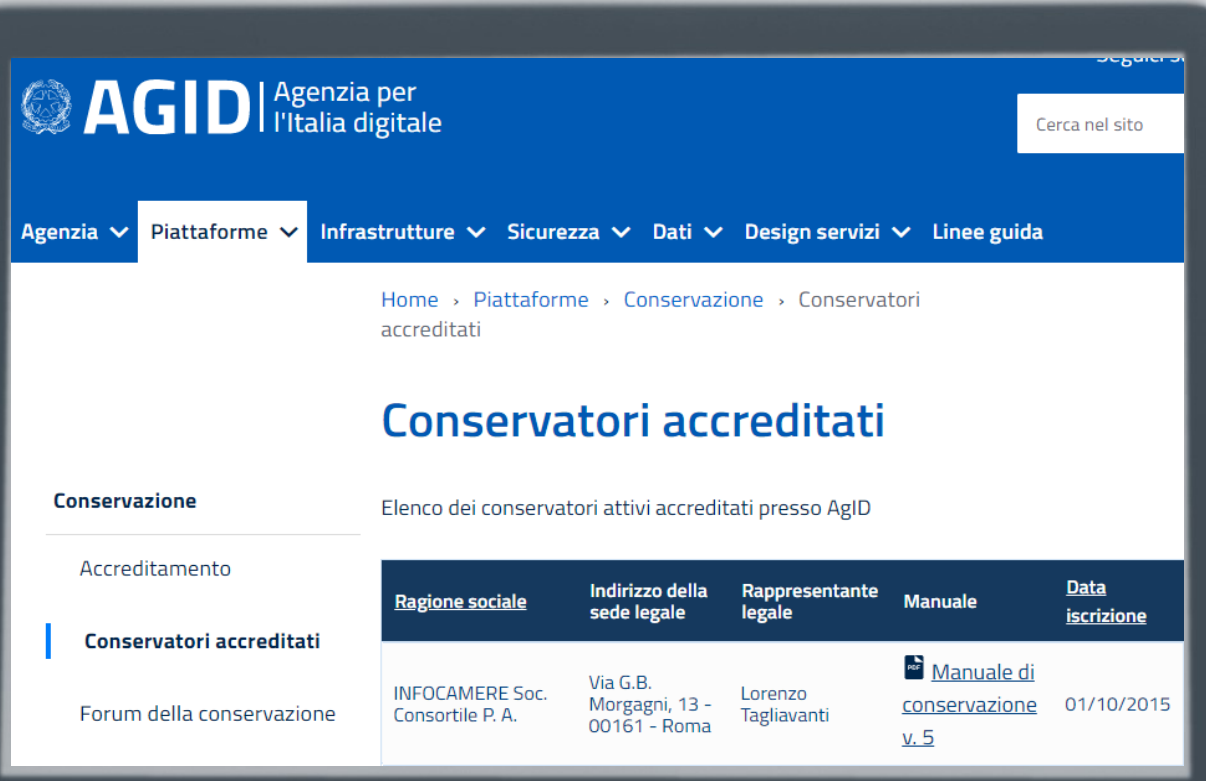

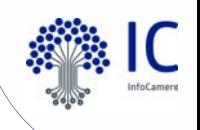

Gli aspetti principali della conservazione

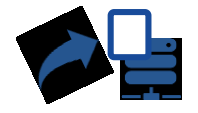

**Come si conservano i documenti e le pratiche?**

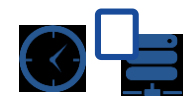

**Quando vengono inviati i documenti e le pratiche in conservazione?**

La conservazione viene effettuata **automaticamente** dal sistema, senza cioè che essa debba essere richiesta dagli operatori SUAP

il processo di conservazione è **asincrono**, avviene cioè in differita rispetto al momento dell'inserimento di un documento sulla Scrivania o della chiusura di un fascicolo (pratica) tramite un Evento

**Come si fa a sapere se un documento o una pratica sono stati conservati?**

sulla Scrivania, **nella pagina di dettaglio di ciascun documento,** è presente l'informazione se il documento stesso è già conservato a norma oppure no

**Garanzia di riservatezza, autenticità, integrità, immodificabilità e consultazione nel tempo**

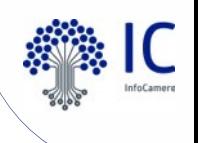

## **La conservazione delle pratiche Suap** I presupposti

La conservazione dei documenti rappresenta per le pubbliche amministrazioni una **funzione di carattere istituzionale**.

L'obbligo di conservazione dei documenti d'archivio è inteso a salvaguardare diritti soggettivi, interessi legittimi, il diritto d'accesso, la ricerca a fini storici, culturali e scientifici ed è finalizzato alla fruizione dei documenti per **finalità amministrative** e per **interesse storico.**

E dunque la **gestione corretta e completa della pratica** nella scrivania è il presupposto indispensabile per una corretta conservazione

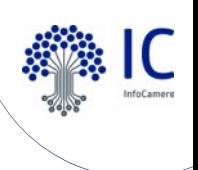

Gli aspetti archivistici

I **documenti** relativi ad un affare o ad un procedimento amministrativo, ad una persona fisica o giuridica o, comunque sia, **formati per la trattazione di un oggetto specifico**, devono essere **riuniti in fascicoli** in modo da:

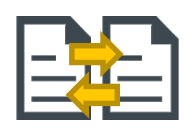

mantenere inalterate ed evidenti le **relazioni** che esistono tra i **documenti** e le **attività** del soggetto produttore

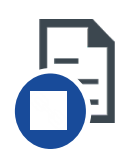

fornire informazioni sul **legame** esistente tra ciascun **documento** registrato e il singolo **procedimento** cui esso è associato [Art. 56 del DPR 445/2000]

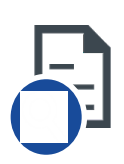

consentire il rapido **reperimento** delle informazioni riguardanti il **procedimento**, il relativo **responsabile** e la gestione delle **fasi del procedimento**

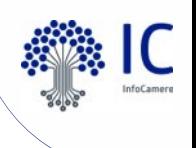

La piattaforma camerale

Il fascicolo deve essere **completo** e perché sia completo tutti i documenti di una pratica devono confluirvi **ENTI TERZI**

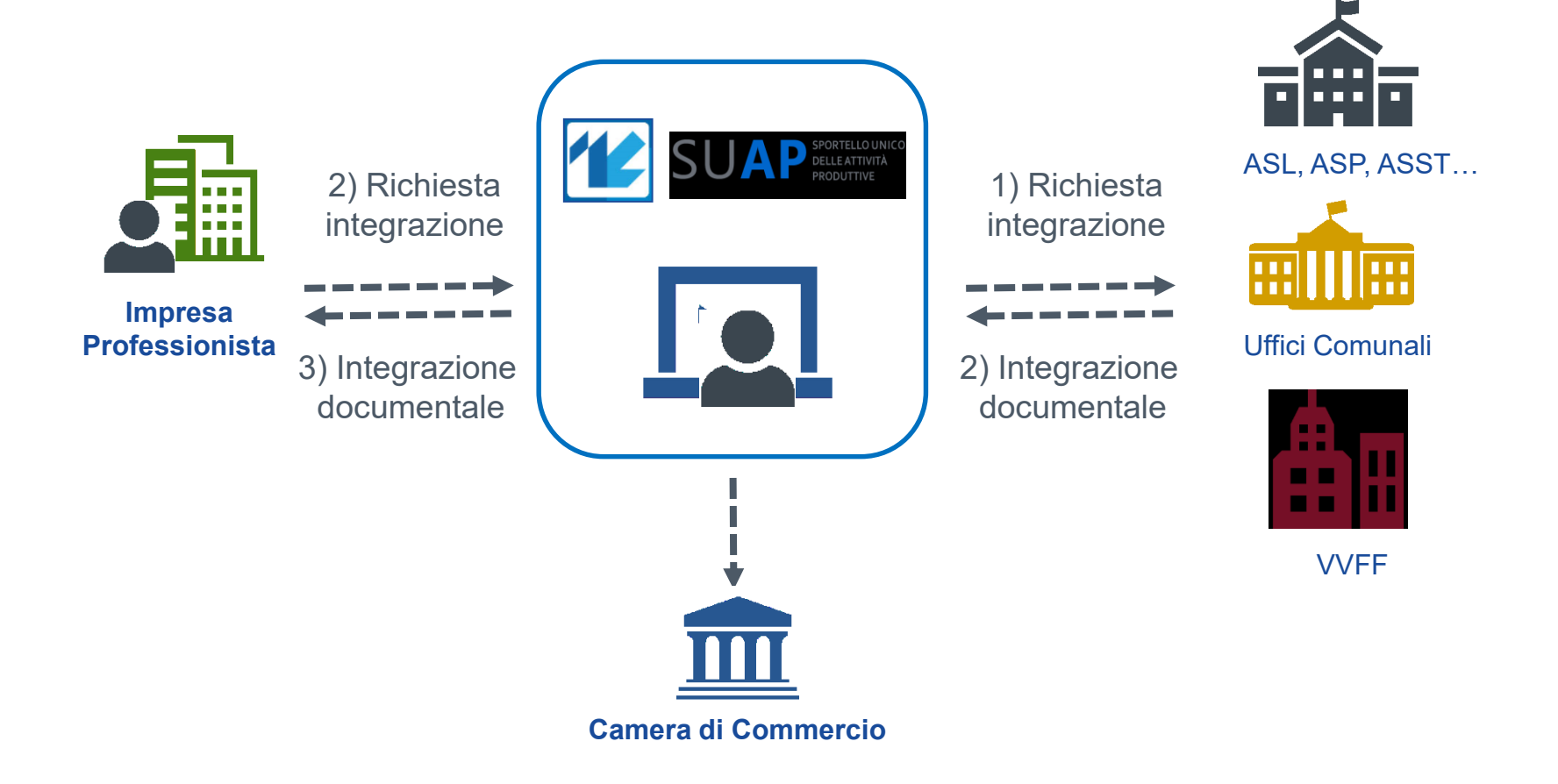

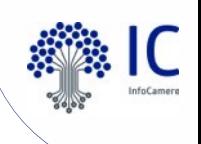

La corretta alimentazione del fascicolo (pratica)

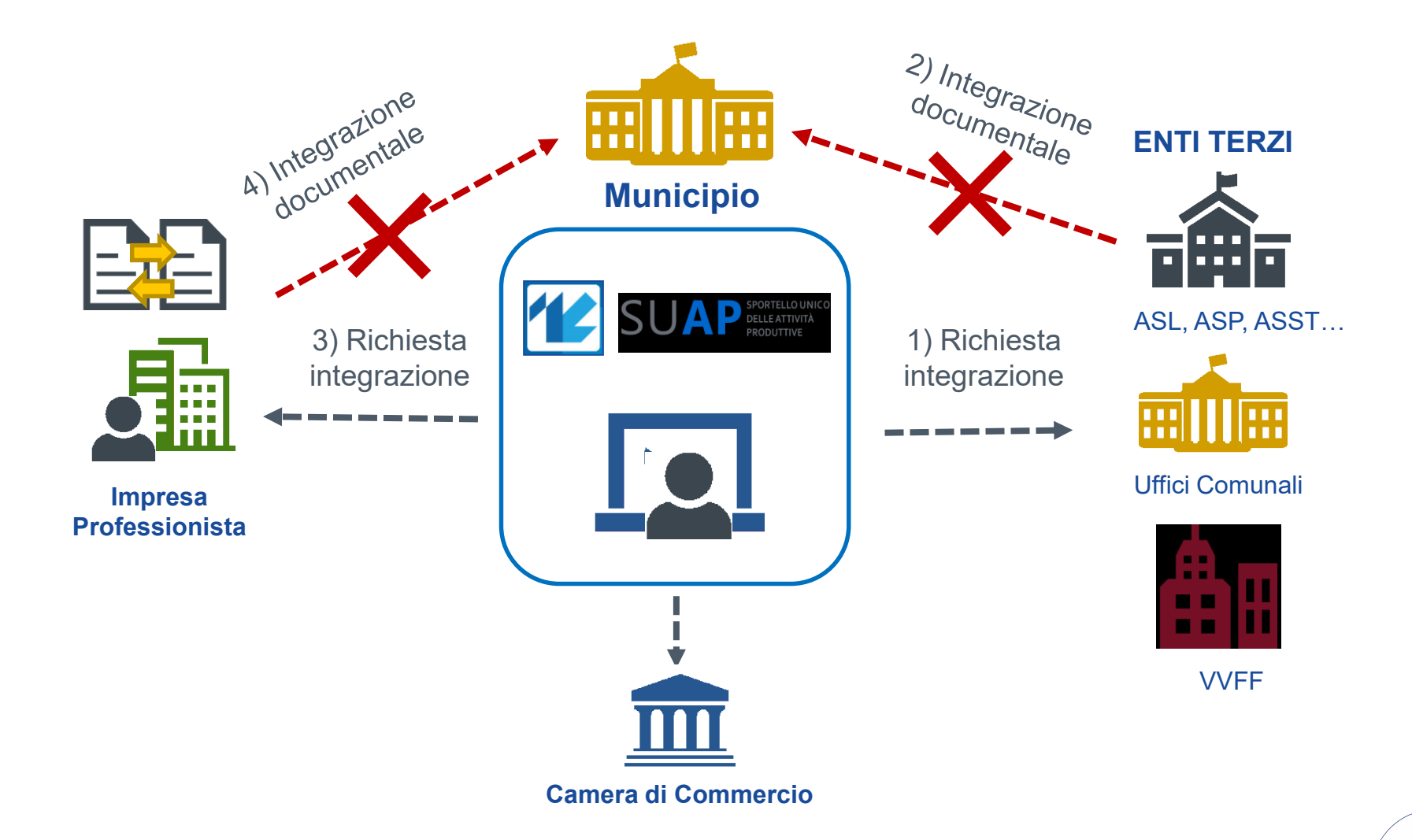

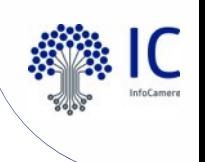

La corretta alimentazione del fascicolo (pratica)

I documenti pervenuti al di fuori dello sportello SUAP devono essere **inseriti nella relativa pratica**.

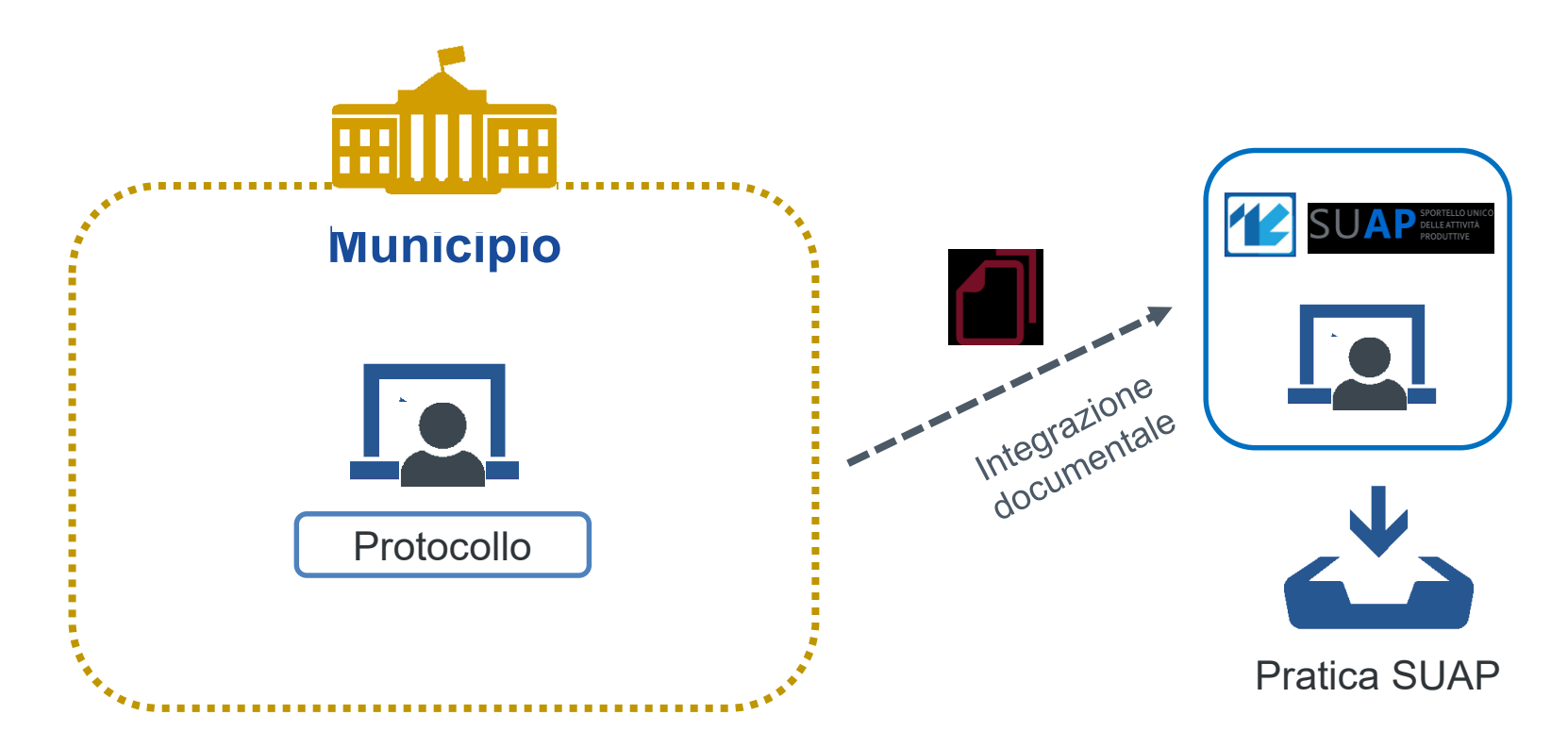

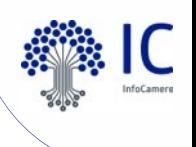

#### La gestione del cartaceo

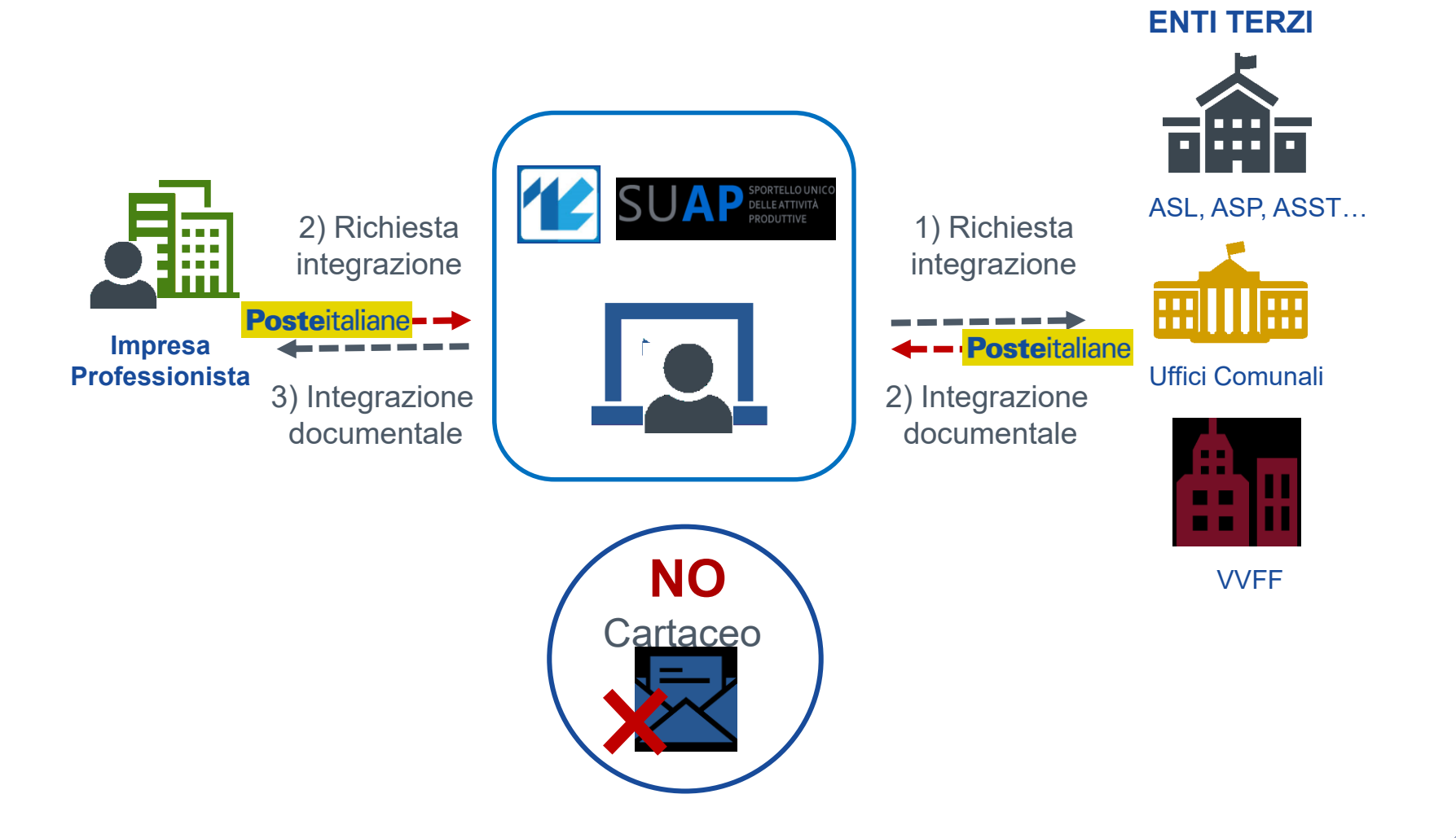

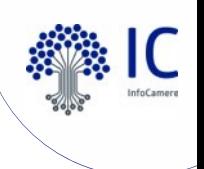

La formazione del documento

#### Gestire **i procedimenti nella sola modalità telematica**

Le PA formano i propri originali con **mezzi informatici** *[Art. 40 del CAD]*

Le pubbliche amministrazioni gestiscono i procedimenti amministrativi utilizzando **le tecnologie dell'informazione e della comunicazione.** 

*[Art. 41 del CAD]*

Le domande, le dichiarazioni, le segnalazioni e le comunicazioni concernenti le attività di cui al comma 1 ed i relativi elaborati tecnici e allegati sono presentati **esclusivamente in modalità telematica**,

*[DPR 60/2010 art. 2, comma 2]*

Art. 41 del Codice dell'Amministrazione Digitale

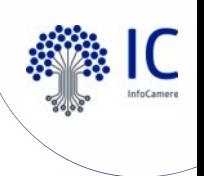

17

### **La gestione delle pratiche Suap** Violazioni del CAD

Istituzione presso l' AgiD di un **ufficio del difensore civico** che ha il compito di raccogliere tutte le segnalazioni relative alle presunte violazioni del Codice dell'Amministrazione Digitale, o di ogni altra norma in materia di digitalizzazione ed innovazione. *[Art. 17 del CAD]*

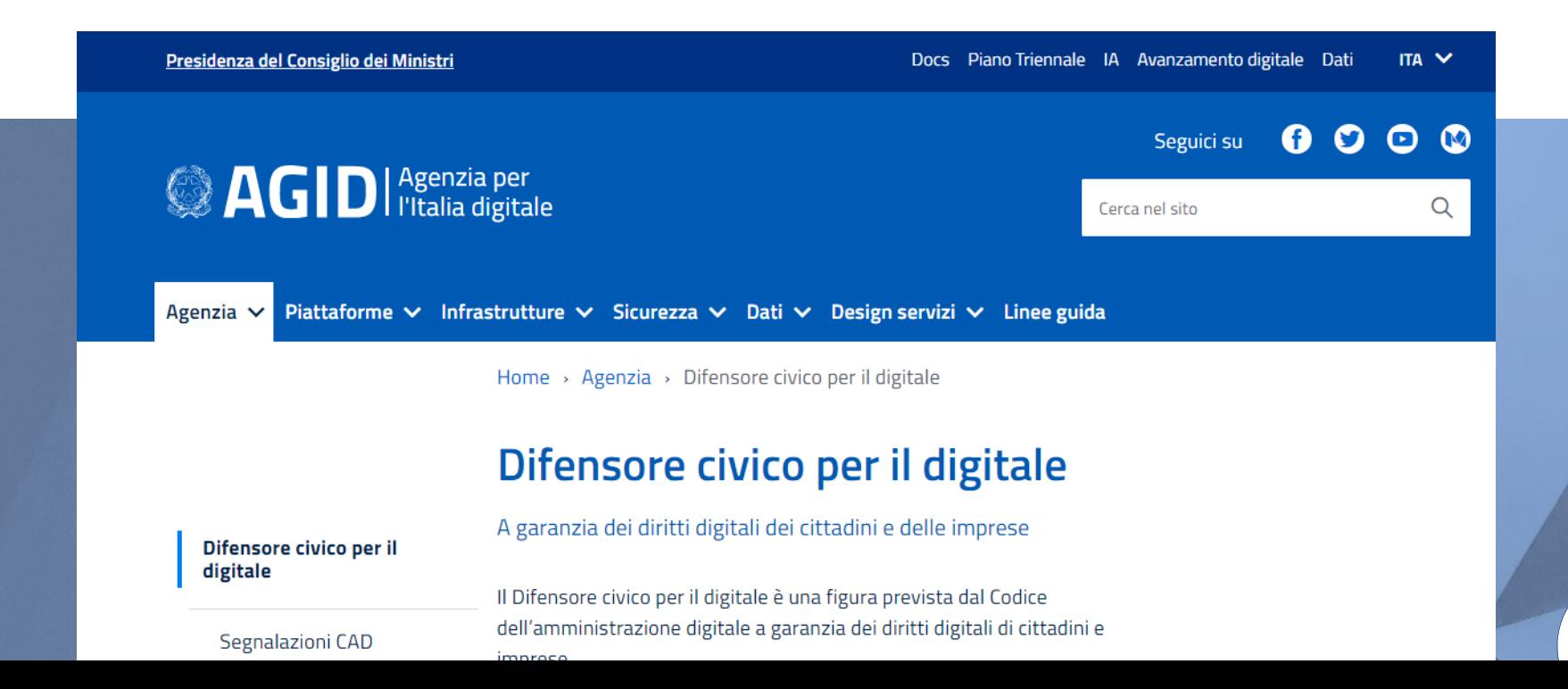

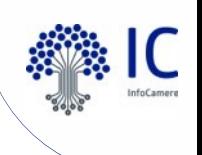

Acquisizione copia informatica di originale analogico

Le copie informatiche di un documento analogico possono essere di due tipi:

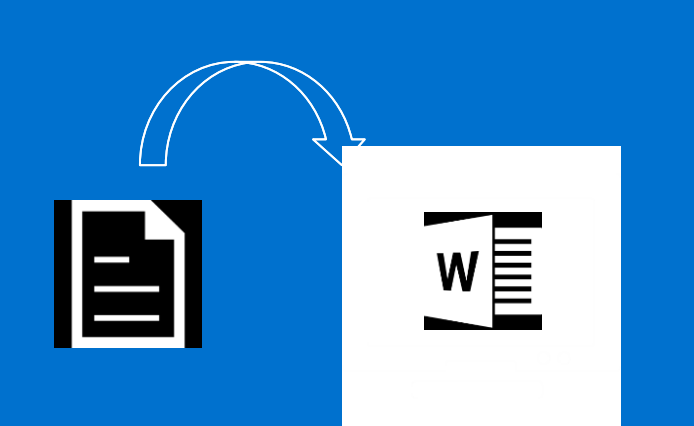

il documento informatico avente **contenuto identico**  a quello del documento analogico da cui è tratto.

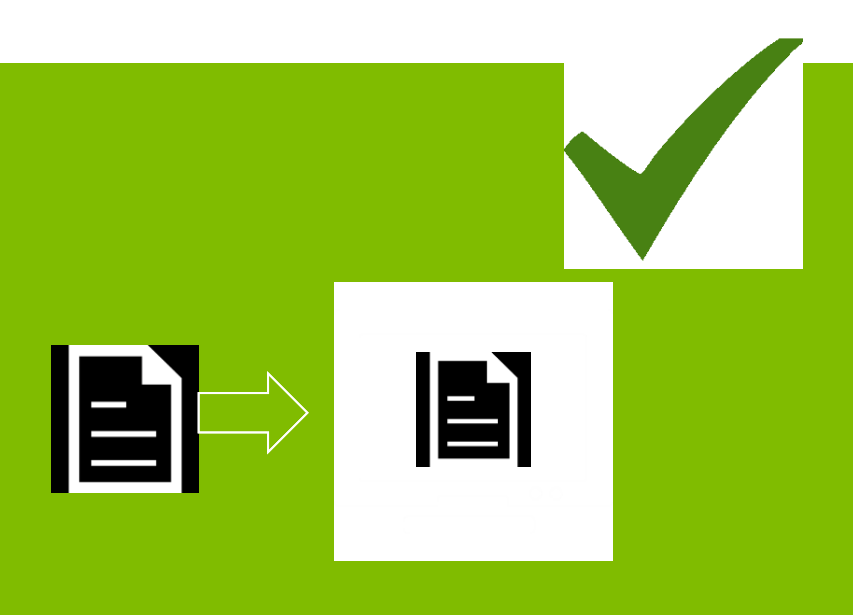

copia per immagine su supporto informatico di documento analogico: il documento informatico avente **contenuto e forma identici** a quelli del documento analogico da cui è tratto.

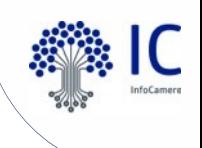

#### **La gestione delle pratiche Suap** Attestazione di conformità all'originale analogico

art. 22 co. 2

*«Le copie per immagine su supporto informatico di documenti originali formati in origine su supporto analogico hanno la stessa efficacia probatoria degli originali da cui sono estratte, se la loro conformità è attestata da un notaio o da altro pubblico ufficiale a ciò autorizzato, secondo le Linee Guida»*

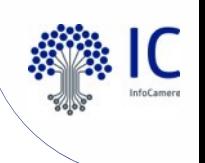

Attestazione di conformità all'originale analogico

#### "ATTESTAZIONE DI CONFORMITÀ (ai sensi dell'art. 22, comma 2 e 3, D. Lgs. n. 82/2005)

Il sottoscritto [Nome Cognome], ai sensi dell'art. 22, commi 2, 4 e 5 del D. Lgs. n. 82/2005, attesta che il documento informatico che precede, formato da n°[*4*] pagine [*quattro*] è conforme al documento analogico originale da cui è tratto secondo le Linee Guida di cui all'art. 71 del D. Lgs. n. 82/2005.

Impronta documento 1: BA2FF1E49JN56TP907FV345HTV45M208E

[DATA] [FIRMATO DIGITALMENTE DA NOME COGNOME]

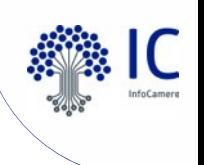

Attestazione di conformità all'originale analogico

Laddove richiesta dalla natura dell'attività, l'attestazione di conformità delle copie per immagine su supporto informatico di un documento analogico può essere inserita nel documento informatico contenente la copia per immagine o essere prodotta come documento informatico separato **contenente un riferimento temporale** e **l'impronta di ogni copia per immagine**.

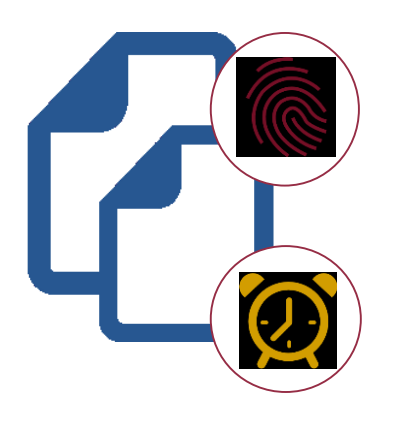

Linee Guida Agid

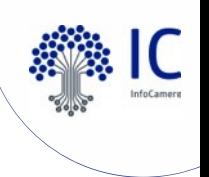

Chiusura del fascicolo (pratica)

Una volta acquisita tutta la documentazione di una pratica ed emanato il provvedimento finale, **il fascicolo deve essere chiuso.**

*«Almeno una volta all'anno il responsabile della gestione dei documenti informatici provvede a trasmettere al sistema di conservazione i fascicoli e le serie documentarie anche relative a procedimenti non conclusi.»*

Art. 44 c. 1bis del Codice dell'Amministrazione Digitale

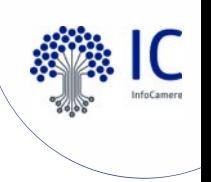

#### **La gestione delle pratiche Suap** L'accesso agli atti

Chiunque sia titolare di un interesse diretto, concreto e attuale, determinato da una situazione giuridicamente tutelata, ha diritto di **accedere alla documentazione amministrativa** detenuta dall'Amministrazione.

L'accesso documentale è consentito sia a **documenti originali** sia **a copie di essi**; possono inoltre formare oggetto del diritto di accesso **singole parti di documenti** ovvero **copie parziali degli stessi;**

L'accoglimento della richiesta di accesso a un documento comporta, di norma, anche la **facoltà di accesso, su richiesta, a tutti gli altri documenti in esso richiamati**, fatte salve le eccezioni previste da norme di legge o del presente Regolamento [DPR 184 del 12 aprile 2006]

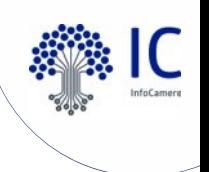

#### **La gestione delle pratiche Suap** L'accesso informale

Le istanze di accesso documentale possono essere di tipo **informale** e **formale**.

L'accesso informale può essere esercitato mediante **richiesta verbale presso gli uffici** che detengono i documenti. La richiesta di accesso, in questo caso viene esaminata immediatamente e senza formalità.

E' utile per acquisire quindi informazioni nell'immediato, ma non garantisce la possibilità di poter dimostrare in futuro quanto affermato, quindi **è di difficile smentita**.

Art. 5 del DPR 184 del 12 aprile 2006

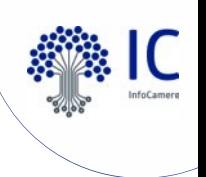

## **La gestione delle pratiche Suap** L'accesso formale

**L'accesso formale** si esercita compilando un apposito **modulo** che l'amministrazione può aver istituito, oppure scrivendo l'istanza autonomamente. In ogni caso l'ufficio è tenuto a rilasciare **ricevuta**.

L'accesso formale offre maggiori garanzie: si ha nero su bianco l'indicazione richiesta, l'istanza è un **documento che ha valore giuridico amministrativo** e può essere utile per rivendicare un diritto disatteso o per controbattere l'affermazione dell'amministrazione.

La Modulistica per l'accesso formale è disponibile sul **portale del SUAP.**

Art. 6 del DPR 184 del 12 aprile 2006

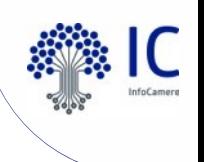

#### **La gestione delle pratiche Suap** L'accesso formale

La richiesta può essere **accolta** mediante:

- indicazione della pubblicazione contenente le notizie,
- esibizione del documento (anche solo per presa visione)
- estrazione di copie,
- ovvero altra modalità idonea

#### Art. 5 e 7 del DPR 184 del 12 aprile 2006

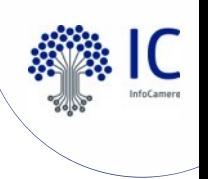

#### **La gestione delle pratiche Suap** Modalità di accesso

**Copia semplice** su supporto cartaceo di un documento informatico

Le copie e gli estratti su supporto analogico del documento informatico, conformi alle vigenti regole tecniche, hanno la stessa efficacia probatoria dell'originale **se la loro conformità non è espressamente disconosciuta.**

Art. 23 c.2 del Codice dell'Amministrazione Digitale

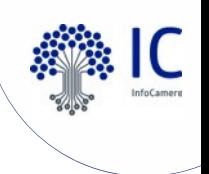

Modalità di accesso

**Copia conforme** su supporto cartaceo di un documento informatico

1. Le copie su supporto analogico di documento informatico, anche sottoscritto con firma elettronica avanzata, qualificata o digitale, hanno la stessa efficacia probatoria dell'originale da cui sono tratte se la loro **conformità all'originale** in tutte le sue componenti è attestata da un **pubblico ufficiale a ciò autorizzato**.

Art. 23 c.1 del Codice dell'Amministrazione Digitale

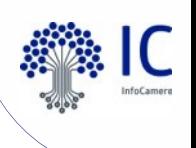

Copia conforme su supporto cartaceo di un documento

#### ATTESTAZIONE DI CONFORMITA'

Il sottoscritto Mario Rossi, ai sensi dell'art. 23 comma 1 e 2 D.Lgs n. 82/2005, attesta che il documento analogico che precede e' conforme al documento informatico da cui è tratto.

L'originale informatico del presente documento e' predisposto e conservato in conformità alle regole tecniche di cui all'art. 71 del D.Lgs. 82/2005

#### INFORMAZIONI DOCUMENTO

informatico

Se documento protocollato Numero Protocollo: 0000078 Data Protocollo: 06/02/2017 10:18:08 Se documento non protocollato Identificativo documento: GDOC D 207687 Data documento: 06/02/2017 10:18:08

Impronta doc. principale: BA2F1E49F4316BB0453A0C9D87348112D0239EF2CC3A8D6A2B3FB938B47414DC Impronta allegato 1: Impronta: 3D4AD3066985DE7D7B22B0147DCAC46953A535D983A71D87BB4150DCD5F51D1A

. . . . . . . . . .

Totale Pagine: xxxxxx

Il Responsabile **Mario Rossi** 

Luogo, data

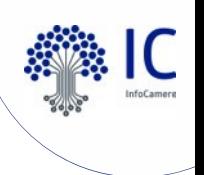

### **La gestione delle pratiche Suap** Modalità di accesso

**Duplicati, copie ed estratti informatici** di documenti informatici

Un **duplicato informatico ha lo stesso valore giuridico del documento informatico da cui è tratto** se è ottenuto mediante la memorizzazione della medesima evidenza informatica, sullo stesso dispositivo o su dispositivi diversi; ad esempio, effettuando una copia da un PC ad una pen-drive di un documento nel medesimo formato.

La **copia di un documento informatico** è un documento il cui contenuto è il medesimo dell'originale ma con una **diversa evidenza informatica** rispetto al documento da cui è tratto, come quando si trasforma un documento con estensione **".doc"** in un documento **".pdf".** 

Linee Guida Agid

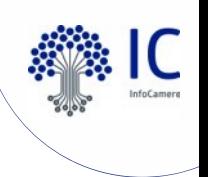

L'esibizione a norma

Fermi restando gli obblighi previsti in materia di esibizione dei documenti dalla normativa vigente, il sistema di conservazione permette ai soggetti autorizzati **l'accesso diretto, anche da remoto**, agli oggetti digitali conservati, attraverso la produzione di **pacchetti di distribuzione** secondo le modalità descritte nel manuale di conservazione.

Linee Guida Agid

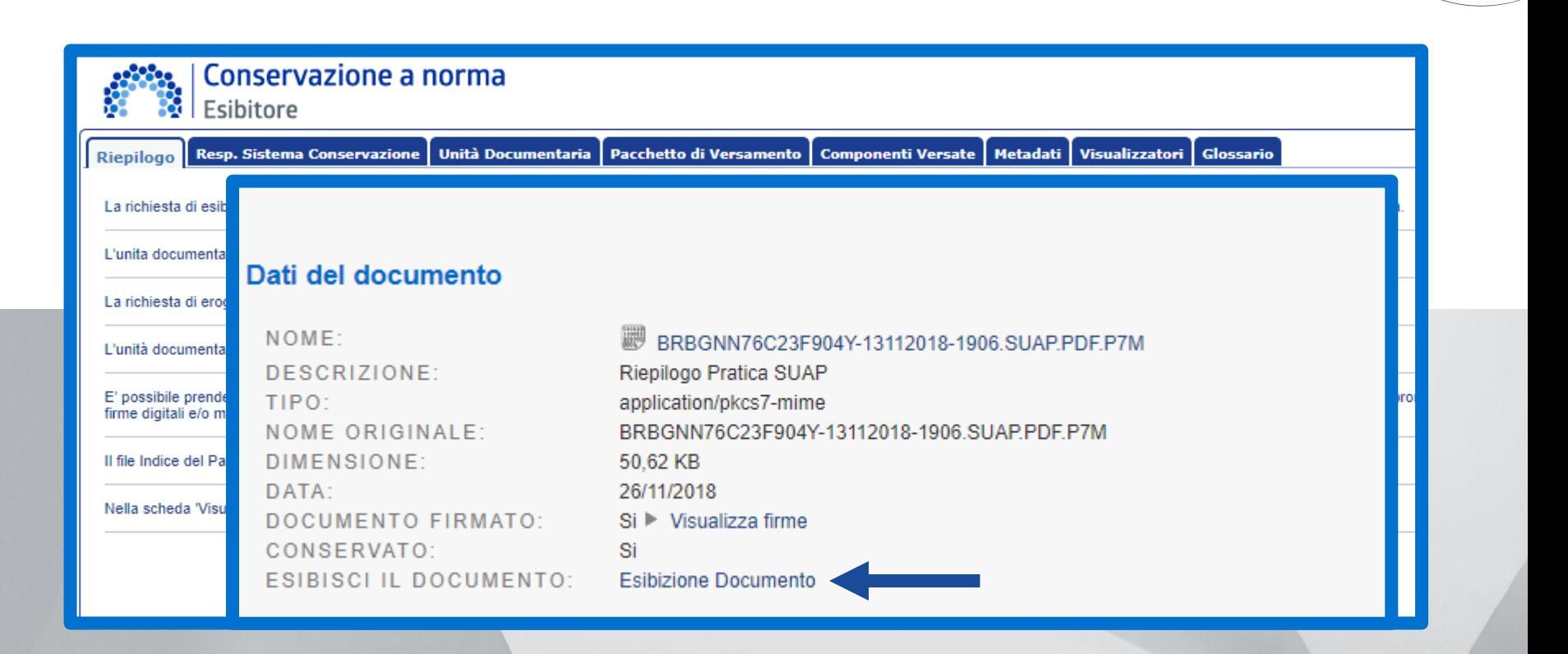

#### **Esibizione a norma di documenti facenti parte di pratica SUAP**

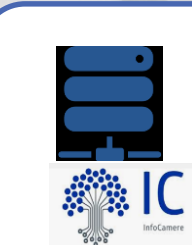

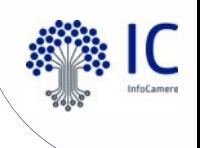

#### **La gestione delle pratiche Suap** L'esibizione a norma

L'esibizione a norma è necessaria quando si vogliono verificare ed eventualmente scaricare **le prove di conservazione**.

Può rendersi necessaria quando occorra, ad esempio, fornire dati e informazioni da esibire come **prove nell'ambito di una controversia**

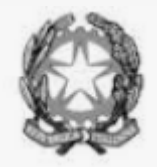

**REPUBBLICA ITALIANA TRIBUNALE AMMINISTRATIVO REGIONALE**

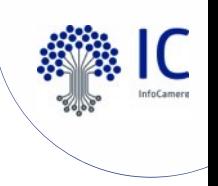

# **La conservazione**

Pacchetto di distribuzione

I **pacchetti di distribuzione** sono la modalità di esibizione agli utenti degli oggetti conservati.

Per rendere disponibile e comprensibile in maniera autonoma un oggetto conservato, il sistema di conservazione compie operazioni che vanno oltre lo statico mantenimento dei pacchetti di versamento.

Il Sistema produce **i metadati e le informazioni a testimonianza del corretto svolgimento del processo di conservazione** per garantire il mantenimento del **valore giuridico degli oggetti conservati** e corredare il pacchetto di distribuzione di ulteriori informazioni per rendere l'oggetto conservato comprensibile in maniera autonoma.

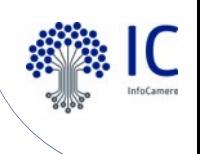

#### **La gestione delle pratiche Suap** L'esibizione a norma

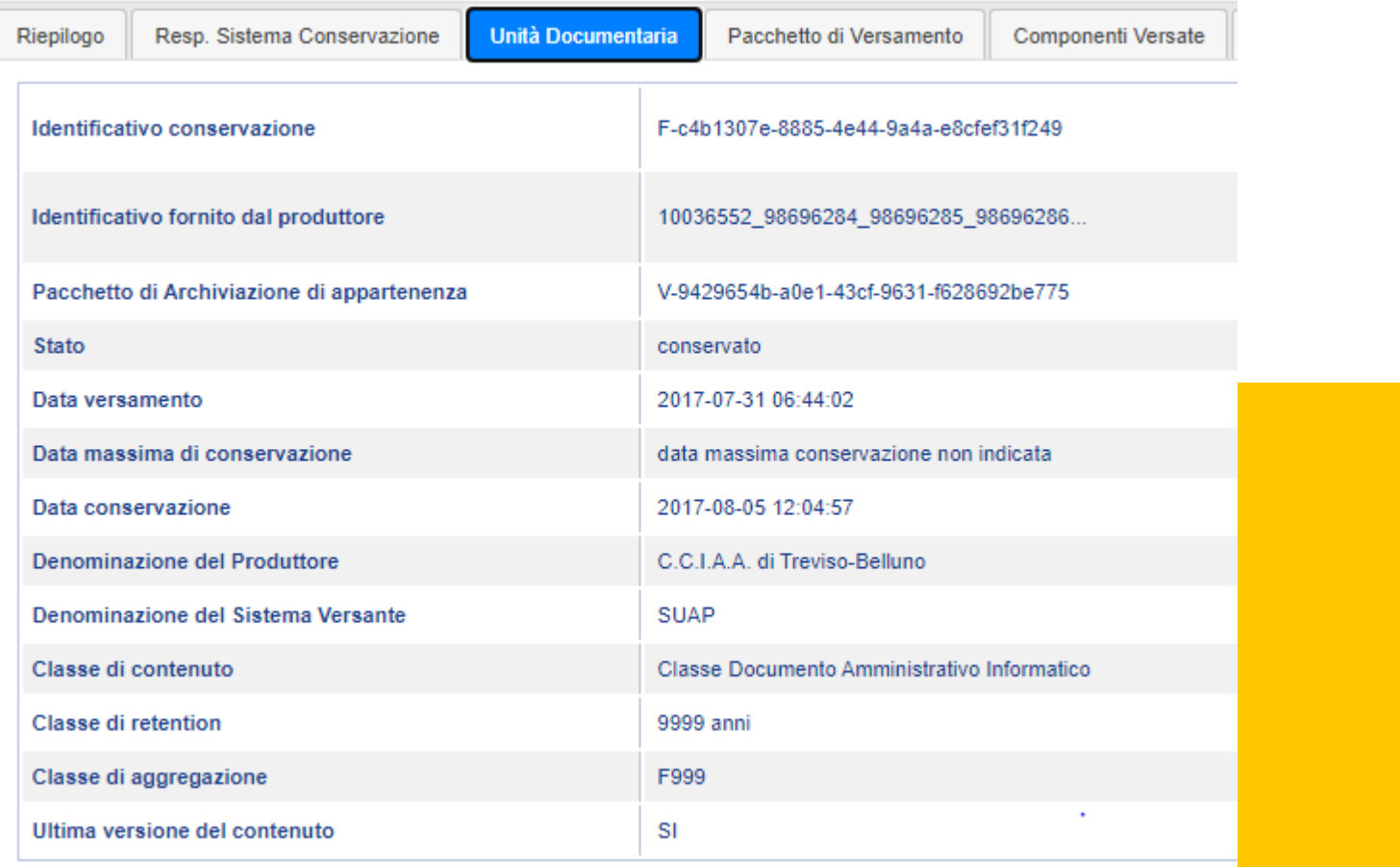

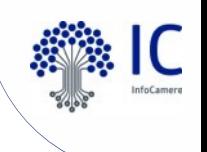

#### **La conservazione** Pacchetto di distribuzione

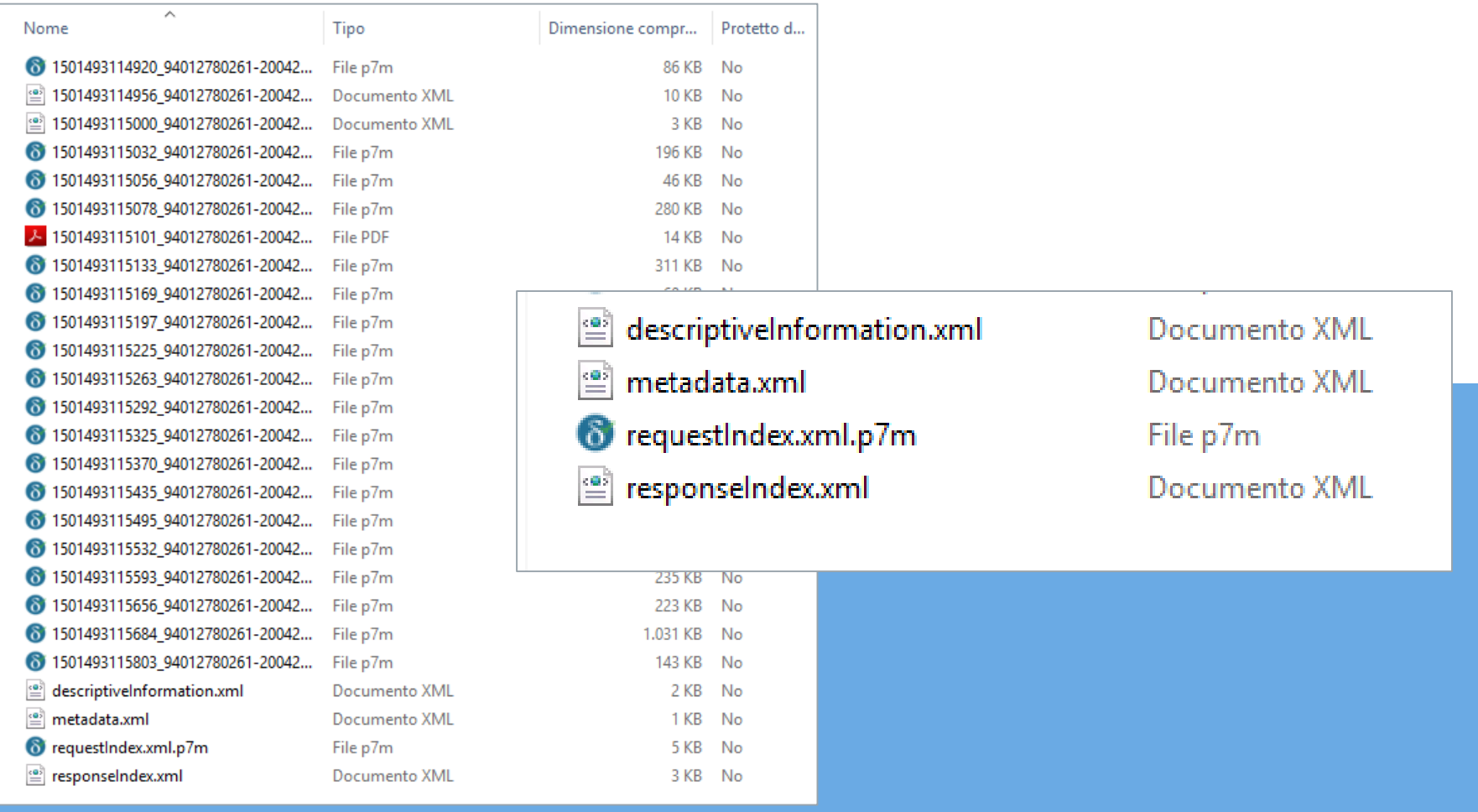

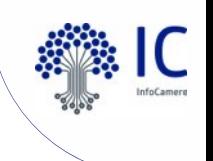

## **La conservazione** Request index

<?xml version="1.0" encoding="UTF-8" standalone="true"?>

- <RequestIndex>
	- <SelfDescription version="1.0.0">
		- $-$  <Source>

<SourceCode version="1.0">SUAP</SourceCode>

- $<$ /Source $>$
- $-$  <Producer $>$

<ProducerCode>P-b65ca2da-96ac-43c1-9de2-a1fae82649d6</ProducerCode>

- </Producer>
- <Operation>

```
<OperationType>CONSERVAZIONE</OperationType>
```
- <OperationMode>SINCRONA</OperationMode>
- </Operation>
- </SelfDescription>
- <FileGroup>
	- <ContentType>UNITA\_DOCUMENTARIA</ContentType>

- <File encoding="binary" extension="xml" format="APPLICATION/XML" mimeversion="IC-1"> <FileName>1501493115000\_94012780261-20042017-1918.SUAP.XML</FileName>

<Hash function="SHA256">DB741C7632F8FB7C27B15E6DC2345D5FED4A7FA6D42775790AAE2E4C6942E929</Hash> <Type>FILE</Type>

<ShowOrder>1</ShowOrder>

<Description>Descrittore pratica XML</Description>

<Signed>NO</Signed>

<Encrypted>NO</Encrypted>

 $\langle$ File $\rangle$ 

- <File encoding="binary" extension="pdf.p7m" format="APPLICATION/PDF|APPLICATION/PKCS7" mimeversion="IC-1"> <FileName>1501493115032\_94012780261-20042017-1918.014.PDF.P7M</FileName>

<Hash function="SHA256">8B18942585458704E3E5737A3A59676DDCA4C8931B721E26AE9465017323E534</Hash> <Type>FILE</Type>

<ShowOrder>2</ShowOrder> <Description>Procura speciale</Description> <Signed>SI</Signed> <Encrypted>NO</Encrypted>

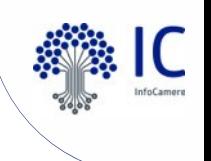

### **La conservazione** Response index

<?xml version="1.0" encoding="UTF-8" standalone="true"?> <ResponseIndex> - <SelfDescription version="1.0.0"> <ResponseId>1294701</ResponseId> <RequestId>1294821</RequestId> - <CreatingApplication> <Name>Forever</Name> <Version>1.0.0</Version> <Producer>InfoCamere S.C.p.A.</Producer> </CreatingApplication> </SelfDescription> - <FileGroup> <SourceCode>SUAP</SourceCode> <SourceContentId>10036552\_98696284\_98696285\_98696286...</SourceContentId> <ForeverContentId>F-c4b1307e-8885-4e44-9a4a-e8cfef31f249</ForeverContentId> <ContentType>UNITA\_DOCUMENTARIA</ContentType> <ContentState>VERSATO</ContentState> <ContentClass>CL\_DOCUMENTO\_AMM\_INFORMATICO</ContentClass> - <TimeEvents> <SubmissionTime>2017-07-31T18:44:02.392+02:00</SubmissionTime> </TimeEvents> + <File mimeversion="IC-1" format="APPLICATION/XML" extension="xml" encoding="binary"> - <File mimeversion="IC-1" format="APPLICATION/PDF|APPLICATION/PKCS7" extension="pdf.p7m" encoding="binary"> <FileName>1501493115032 94012780261-20042017-1918.014.PDF.P7M</FileName> <Hash function="SHA256">8B18942585458704E3E5737A3A59676DDCA4C8931B721E26AE9465017323E534</Hash> <Type>FILE</Type> <ShowOrder>2</ShowOrder> <Description>Procura speciale</Description> <Signed>SI</Signed> <Encrypted>NO</Encrypted> <EncryptedKeyId/> </File>

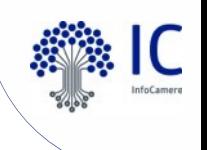

#### **La conservazione** Descriptive information

<?xml version="1.0" encoding="UTF-8"?>

- <metadata contentClass="CL\_DOCUMENTO\_AMM\_INFORMATICO">
- <system>

<producerDen label="Denominazione Produttore">C.C.I.A.A. di Treviso-Belluno</producerDen> <sourceCode label="Codice Sorgente">SUAP</sourceCode> <sourceContentId label="IdContenuto Sorgente">10036552 98696284 98696285 98696286...</sourceContentId> <producerType label="Tipo Produttore">ENTE NON TERRITOR</producerType> <originalSourceCode label="Codice Sorgente Origine">SUAP</originalSourceCode> <privacy label="Livello Sensibilita"">GENERICO</privacy> <retentionClass label="Classe Retention">CR FOREVER</retentionClass> <contentType label="Tipo Contenuto">UNITA DOCUMENTARIA</contentType> <contentClassItem label="Sotto Classe Contenuto">ISTANZA</contentClassItem> <producerCode label="Codice Produttore">P-b65ca2da-96ac-43c1-9de2-a1fae82649d6</producerCode> <originalSourceVersion label="Versione Sorgente Origine">1.0</originalSourceVersion> <sourceVersion label="Versione Sorgente">1.0</sourceVersion> <confidentiality label="Livello Conoscibilita'">GENERICO</confidentiality> <customerCode label="Codice Cliente">111904</customerCode> <submissionTime label="Data Versamento">2017-07-31T18:44:02Z</submissionTime> <aipGroupClass label="Classe Raggruppamento Volume">F999</aipGroupClass> <sourceDen label="Denominazione Sorgente">SUAP</sourceDen> <contentClass label="Classe Contenuto">CL\_DOCUMENTO\_AMM\_INFORMATICO</contentClass> <customerCodeType label="Tipo Codice Cliente">INTERNO</customerCodeType> </system>

<archdesc>

<soggettoProduttoreCognomeDenominazione label="Cognome o Denominazione Produttore">Camera di Commercio di TV</soggettoProduttoreCognomeDenominazione> <protocolloData label="Data Protocollo Contenuto">2017-07-31T00:00:00.000+02:00</protocolloData>

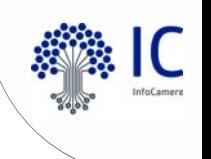

### **La conservazione** Metadata xml

<?xml version="1.0" encoding="UTF-8"?>

<metadata xsi:noNamespaceSchemaLocation="..//opt/sucr/i/config/forever/metadata CL DOCUMENTO AMM INFORMATICO.xsd" contentClass="CL DOCUMENTO AMM INFORMATICO" xr instance">

```
- <system>
      <originalSourceVersion>1.0</originalSourceVersion>
      <sourceContentId>10036552 98696284 98696285 98696286...</sourceContentId>
      <confidentiality>GENERICO</confidentiality>
      <originalSourceCode>SUAP</originalSourceCode>
      <privacy>GENERICO</privacy>
      <retentionClass>CR FOREVER</retentionClass>
      <aipGroupClass>F999</aipGroupClass>
      <contentClassItem>ISTANZA</contentClassItem>
   </system>
 - <archdesc>
      <soggettoProduttoreCognomeDenominazione>Camera di Commercio di TV</soggettoProduttoreCognomeDenominazione>
      <protocolloData>2017-07-31T00:00:00.000+02:00</protocolloData>
      <procedimentoCodiceResp>I
                                                   </procedimentoCodiceResp>
      <mittenteCognomeDenominazione>
                                               </mittenteCognomeDenominazione>
      <protocolloAnnoRegistro>2017</protocolloAnnoRegistro>
      <procedimentoNomeResp>
                                       :/procedimentoNomeResp>
      <autoreRuolo>AMMINISTRATORE</autoreRuolo>
      <soggettoProduttoreTipo>ENTE NON TERRITOR</soggettoProduttoreTipo>
      <classificaMultiplaIndice>8.3</classificaMultiplaIndice>
      <destinatarioCognomeDenominazione>Suap di ODERZO in delega alla CCIAA di TREVISO - BELLUNO</destinatarioCognomeDenominazione>
      <destinatarioMail>protocollo.comune.oderzo.tv@pecveneto.it</destinatarioMail>
      <classificaMultiplaDescrizione>Attività economiche-Industria</classificaMultiplaDescrizione>
      <procedimentoCognomeResp>
                                        /procedimentoCognomeResp>
      <procedimentoDenominazione>comunicazione</procedimentoDenominazione>
      <protocolloTipo/>
      <uoCompetente>Suap di ODERZO in delega alla CCIAA di TREVISO - BELLUNO</uoCompetente>
      <mittenteNome>ROBERTO</mittenteNome>
      <protocolloNumero>80991</protocolloNumero>
      <autoreNome>
                            </autoreNome>
      <mittenteCf>
                                     </mittenteCf>
      <protocolloCoaiceRegistro> i v-SUPRO</protocolloCodiceRegistro>
      <autoreCognomeDenominazione>
                                              </autoreCognomeDenominazione>
      <autoreCf>
                                   l</autoreCf>
      <soggettoProduttoreCodiceAoo>TV-SUPRO</soggettoProduttoreCodiceAoo>
      <oggetto>- Comunicazione Inizio Lavori Asseverata (C.I.L.A.)</oggetto>
      <soggettoProduttoreCodiceAmministrazione>cciaatb</soggettoProduttoreCodiceAmministrazione>
   </archdesc>
 - <relation>
      <isPartOf>SI</isPartOf>
   </relation>
</metadata>
```
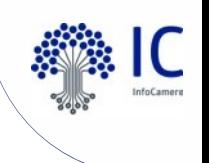

## **La conservazione**

#### I visualizzatori

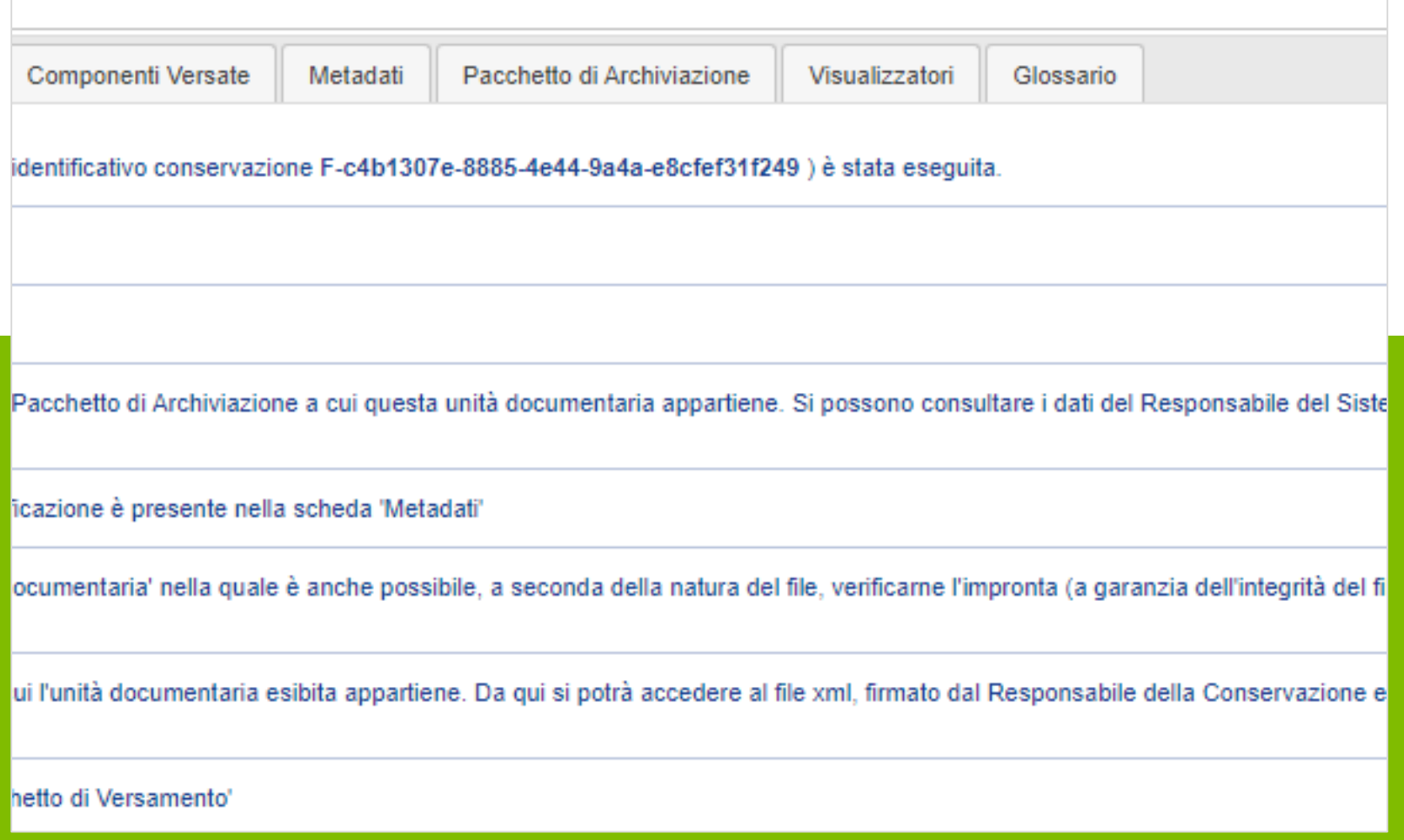

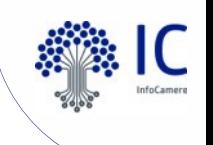

## **La conservazione** I visualizzatori

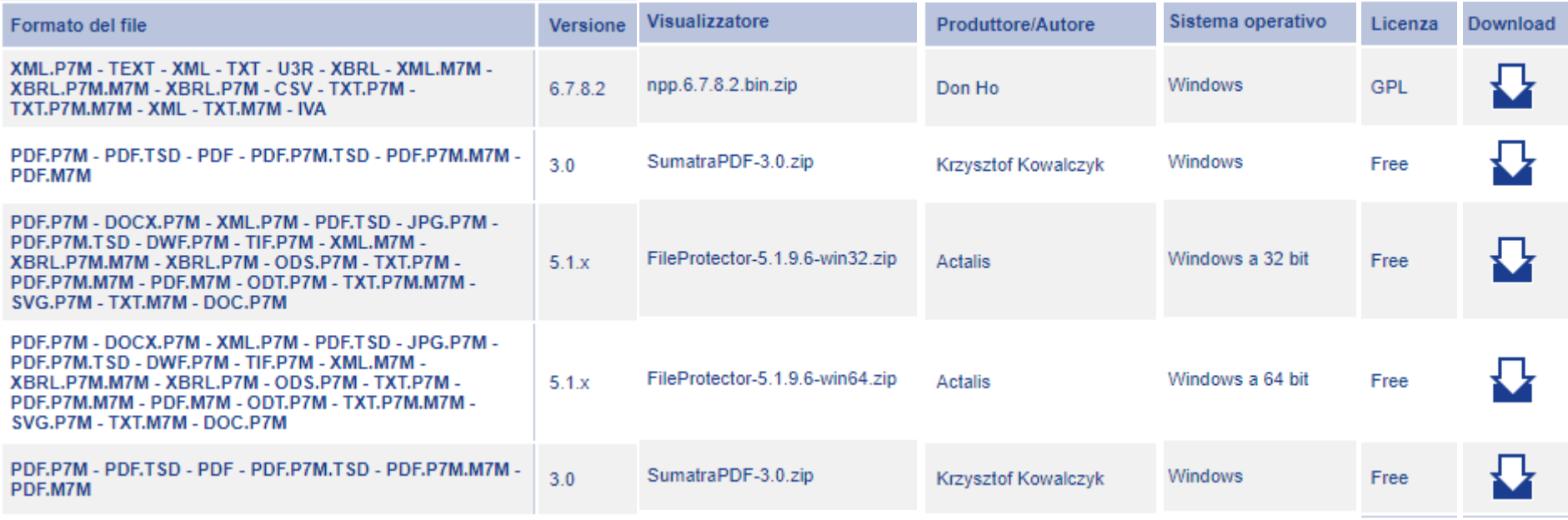

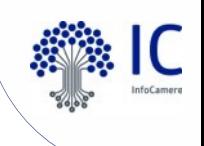

La conservazione dei documenti digitali

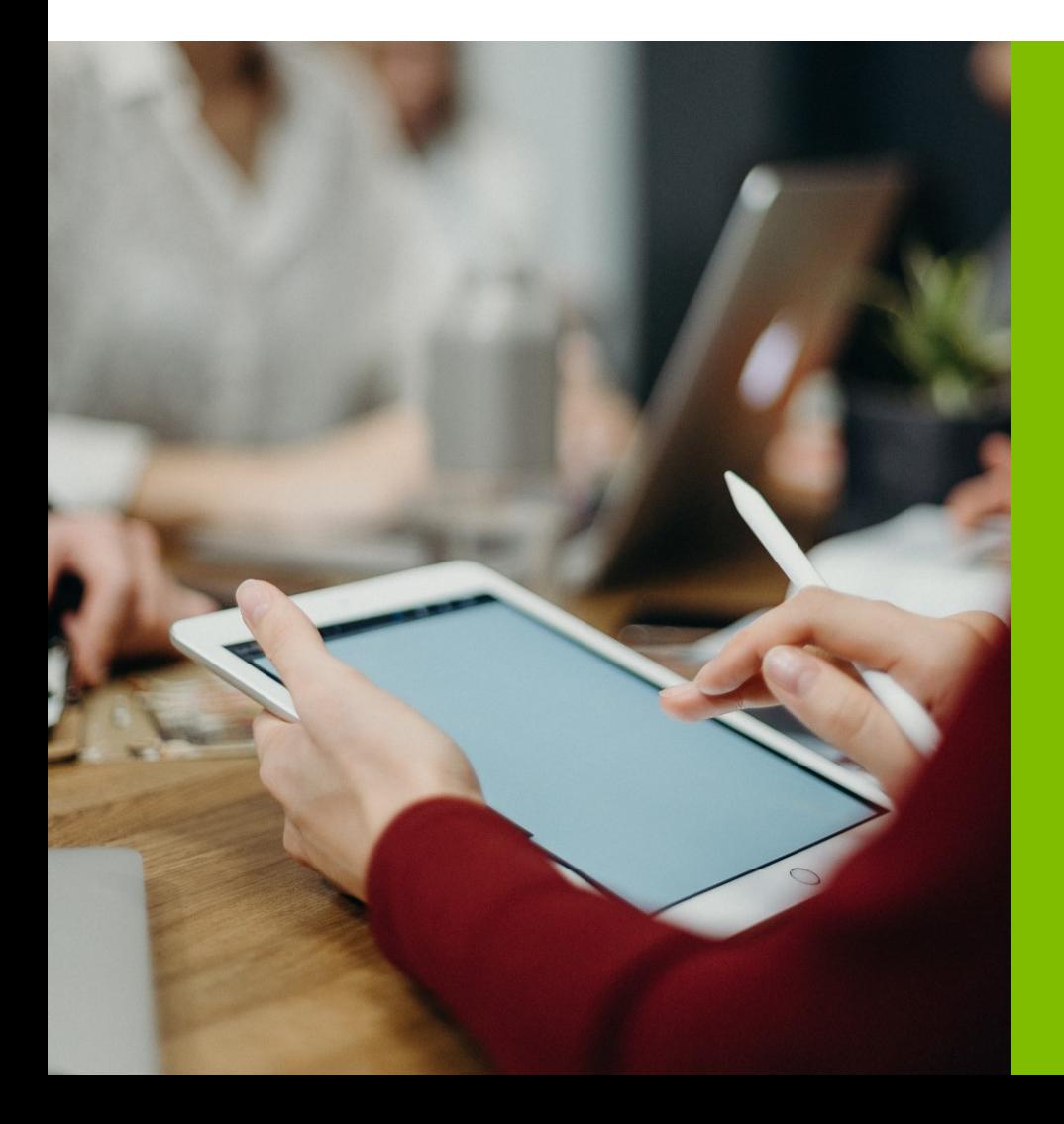

Il documento informatico deve essere **leggibile** e la leggibilità dipende dalla possibilità e dalla capacità di interpretare ed elaborare correttamente i dati binari che costituiscono il documento, secondo le regole stabilite dal **formato** con cui esso è stato rappresentato. La **scelta dei formati** è, dunque, estremamente importante e, dal punto di vista della leggibilità dei documenti informatici, decisiva.

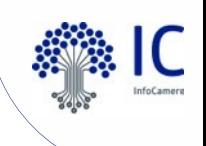

#### **CODICE DI HAMMURABI**

Raccolta di 282 disposizioni suddivisa in capitoli che riguardano varie categorie sociali e di reati. Alfabeto cuneiforme.

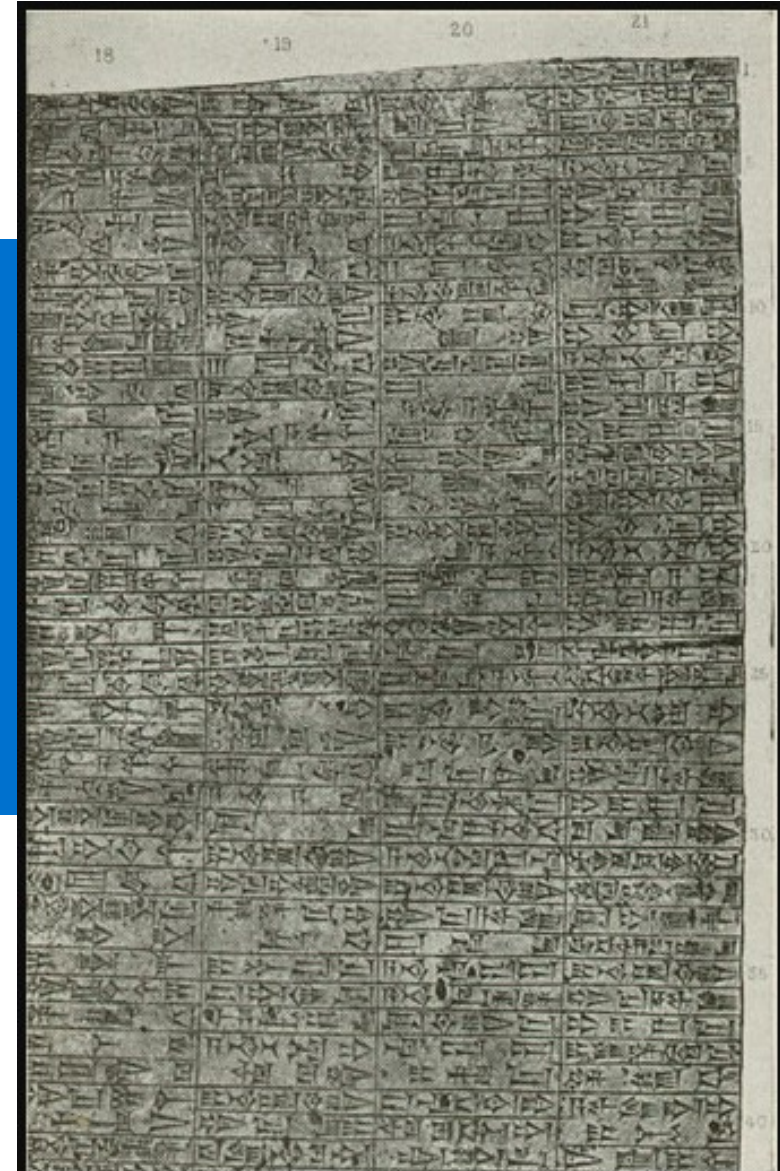

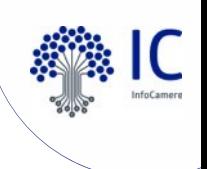

Il formato è l'insieme di **codici** e **regole** che permettono di riprodurre mediante un software un oggetto informativo, a partire dalla **sequenza di bit** che lo costituisce, con lo stesso **contenuto** e nella stessa **forma** che gli sono stati conferiti dall'autore.

1010101000100101010101011110010101010001001000 

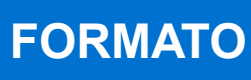

**SPECIFICA**

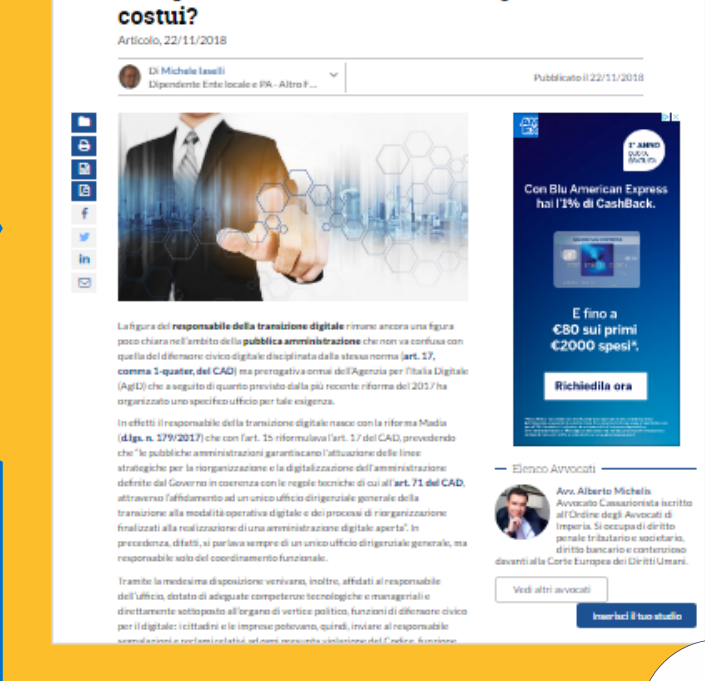

Il responsabile della transizione digitale: chi è

ARTICOLLE COMMENTI - NUOVE TECNOLOGIE

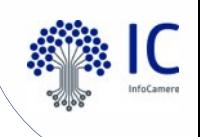

## Quei microfilm da Marte che la Nasa non sa più leggere. Parte il progetto per digitalizzarli

http://www.repubblica.it/scienze/2016/07/26/news/quei\_ microfilm da marte che la nasa non legge piu part e\_il\_progetto\_per\_digitalizzarli-144839002/

http://pdsgeosciences.wustl.edu/missions/vlander/images.html

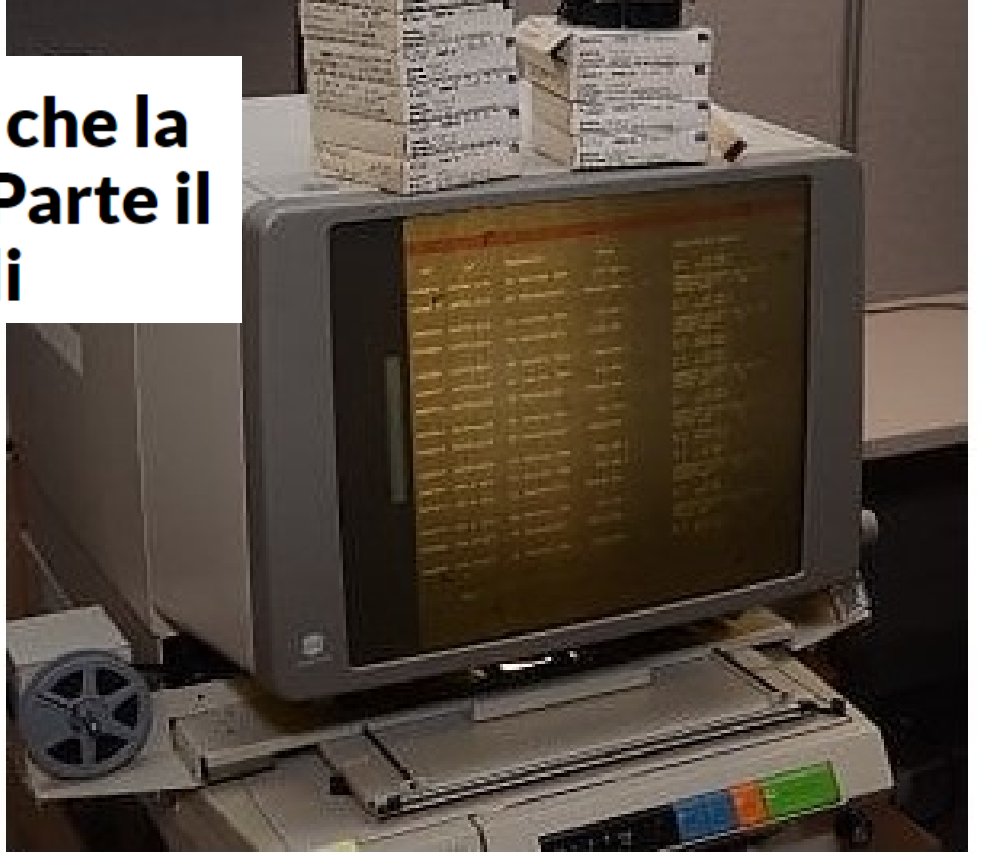

Le bobine di microfilm della Nasa

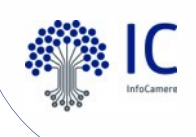

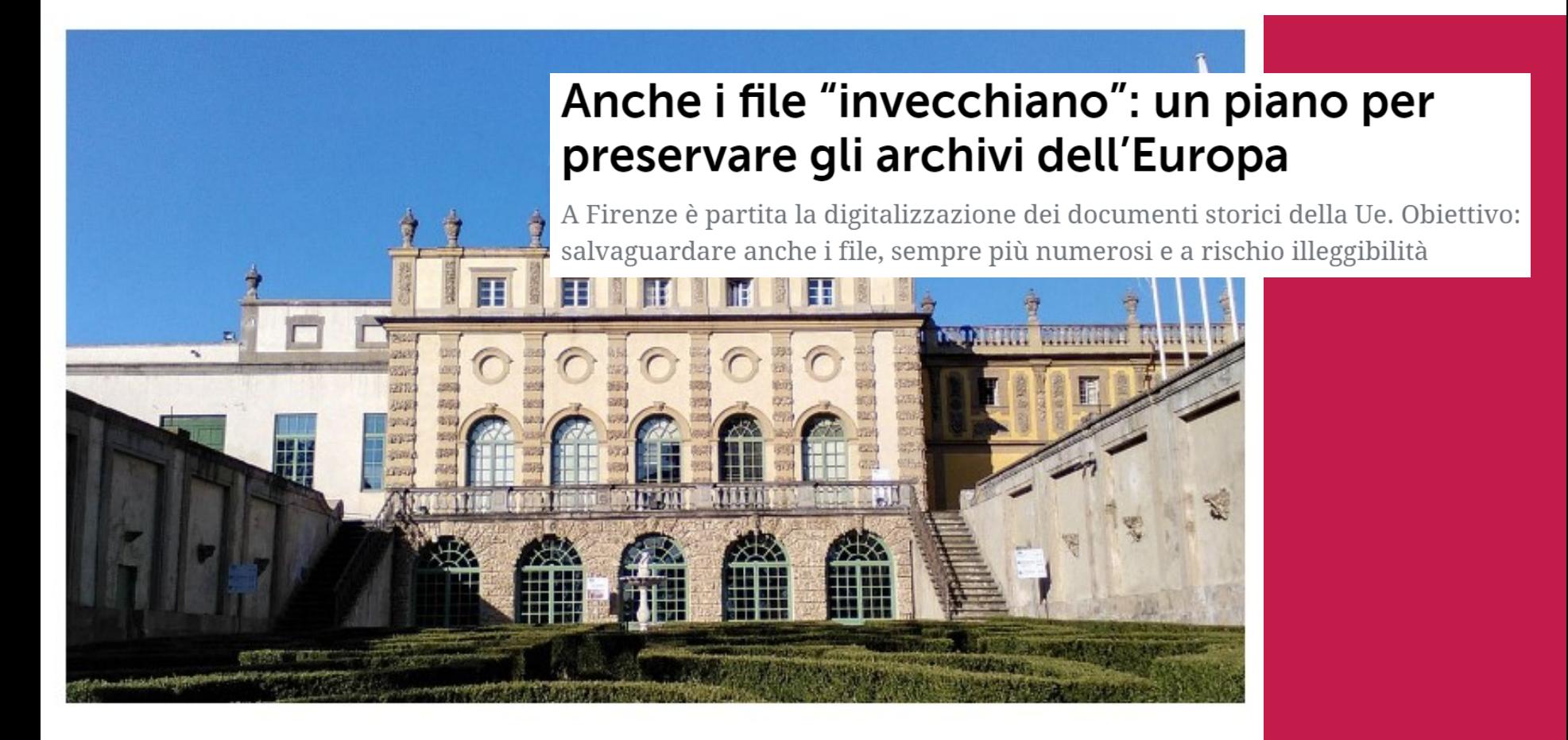

Gli archivi storici dell'Unione europea a Firenze (foto da Wikipedia)

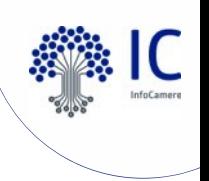

I formati da utilizzare per la formazione dei documenti informatici sono quelli previsti **dall'Allegato 2 "Formati di file e riversamento" delle Linee Guida AGID**.

I formati standard devono tener conto dei seguenti fattori:

- $\circ$  formati aperti,
- o non proprietari,
- o standard de iure,
- o completamente robusti,
- o indipendenti dal dispositivo

Linee Guida Agid

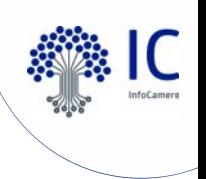

I formati di seguito indicati sono un elenco di quelli che **possono essere utilizzati per la conservazione** dei documenti informatici, come previsto dalle Linee Guida:

- o PDF/A (da preferire rispetto al PDF)
- $\circ$  TIFF
- o JPG
- o Office Open XML (OOXML)
- o Open Document Format (ODF)
- o XML
- o TXT

Linee Guida Agid

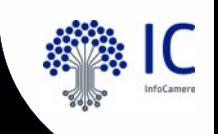

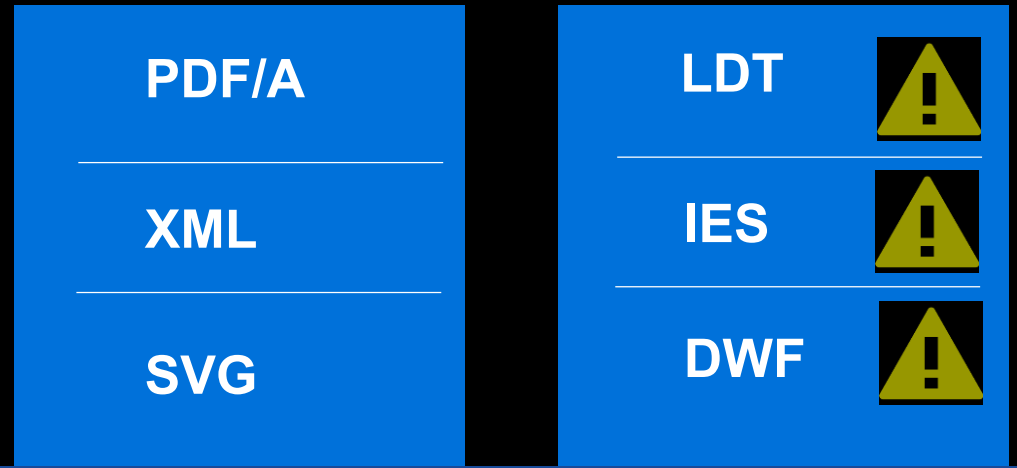

Attualmente il SUAP invia in conservazione prevalentemente documenti nei formati previsti dalle **Linee Guida Agid**, che rispettano il principio di **interoperabilità** e cercano di mitigare il rischio di «**obsolescenza tecnologica».**

Possono esserci **particolari categorie** di documenti elettronici che necessitano di **formati di file specifici**

- **LDT**, un vecchio formato fotometrico molto diffuso, è molto usato dalle categorie di software illuminotecnico
- **IES**, uno standard internazionale, supervisionato dallo IESNA (the Illuminating Engineering Society of North America)
- **DWF**, non è un formato standard ed è fortemente sconsigliato per la conservazione

Come intervenire sui formati? **Come intervenire sui formati nel rispetto degli standar fissati da AGID?** 

Verificare che **sul sito istituzionale** siano stati resi pubblici **i formati ammessi** dall'Amministrazione per l'invio di documentazione.

Effettuare **controlli manuali sulle PEC** per identificare il formato degli allegati

Invitare gli utenti ad utilizzare i formati ammessi, **rifiutando quelli che non rispettano i requisiti** fissati dall'Amministrazione e che determinano **l'irricevibilità della pratica**.

**L'obsolescenza** dei formati di file e dei dispositivi di archiviazione può essere mitigata soltanto mediante **riversamenti periodici** da una tecnologia verso un'altra; questo vale tanto per le tecnologie di **storage** che per **i formati dei file**. Queste operazioni hanno dei **costi!**

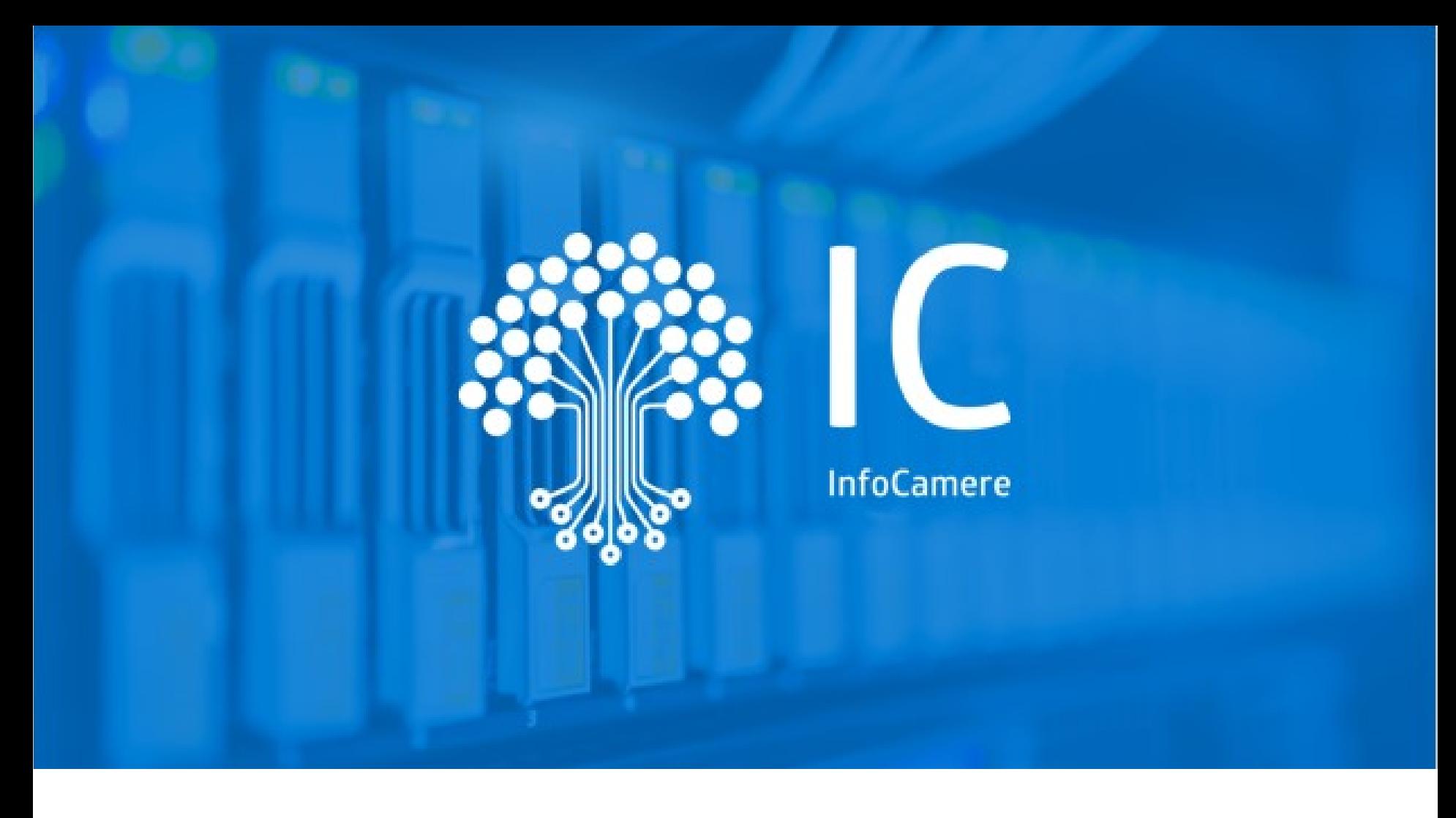

## **Grazie per l'attenzione.**

beatrice.pugliano@infocamere.it infocamere.it

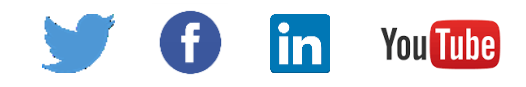